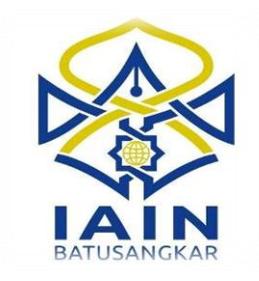

# **"PERANCANGAN APLIKASI GO\_LAND ( WEST SUMATERA ISLAND TOUR ) BERBASIS ANDROID"**

*Di Ajukan Kepada Jurusan Manajemen Informatika Sebagai Syarat Untuk Penulisan Tugas Akhir*

**Oleh :**

**HELFIKRA FAJRI**

**15500100039**

**JURUSAN MANAJEMEN INFORMATIKA FAKULTAS EKONOMI DAN BISNIS ISLAM INSTITUT AGAMA ISLAM NEGERI ( IAIN) BATUSANGKAR**

**2018**

#### **SURAT PERNYATAAN KEASLIAN**

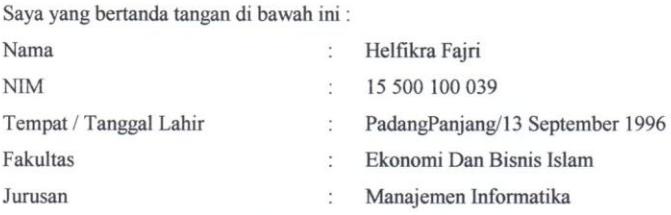

Menyatakan dengn sesungghnya bahwa Tugas Akhir saya yang berjudul "PERANCANGAN APLIKASI GO\_LAND (WEST SUMATERA ISLAND TOUR) BERBASIS ANDROID" adalah benar karya saya sendiri bukan plagiat kecuali yang dicantumkan sumbernya.

Apabila di kemudian hari terbukti bahwa karya ilmiah ini plagiat, maka saya bersedia menerima sanksi sesuai dengan ketentuan perundang-undangan yang berlaku. Demikian pernyataan ini saya buat dengan sebenarnya untuk digunakan sebagaimana mestinya.

> Batusangkar, Agustus 2018 Saya yang Menyatakan

**ERAL** EAFF180686572 00

Helfikra Fajri Nim.15 500 100 039

#### PERSETUJUAN PEMBIMBING

Pembimbing penulis Tugas Akhir atas Nama: HELFIKRA FAJRI, Nim : 15 500 100 039 dengan judul, "PERANCANGAN APLIKASI GO\_LAND (WEST SUMATERA ISLAND TOUR) BERBASIS ANDROID" memandang bahwa Tugas Akhir yang bersangkutan telah memenuhi persyaratan ilmiah dan dapat disetujui untuk dilanjutkan ke Sidang Munaqasyah.

Dengan persetujuan ini diberikan untuk dapat dipergunakan sebagaimana mestinya.

Batusangkar, & Agustus 2018

Ketua Jurusan Manajemen Informatika,

Iswandi, M. Kom.<br>NIP. 19700510 200312 1 004  $\ddot{\phantom{1}}$  Pembimbing,

 $\mathcal{L}^{\mathcal{A}}$ 

Iswandi, M. Kom. NIP. 19700510 200312 1 004

#### PENGESAHAN TIM PENGUJI

Tugas Akhir yang berjudul "PERANCANGAN APLIKASI GO\_LAND (WEST SUMATERA ISLAND TOUR) BERBASIS ANDROID " oleh HELFIKRA FAJRI Nim. 15500100039, telah diujikan pada Sidang Munaqasyah Institut Agama Islam Negeri (IAIN) Batusangkar, pada hari Kamis tanggal 23 Agustus 2018 dan dinyatakan telah dapat diterima sebagai salah satu syarat untuk mencapai gelar Ahli Madya Program Diploma III (D.III) Manajemen Informatika.

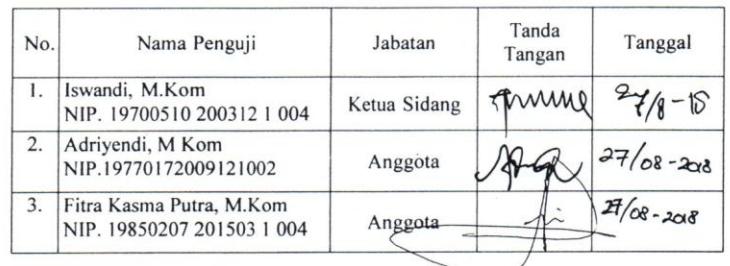

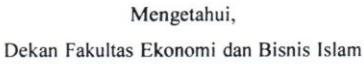

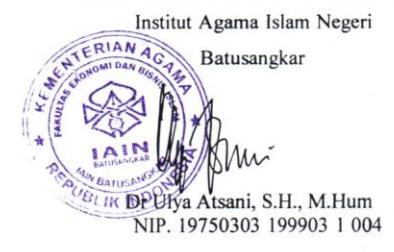

#### **ABSTRAK**

<span id="page-4-0"></span>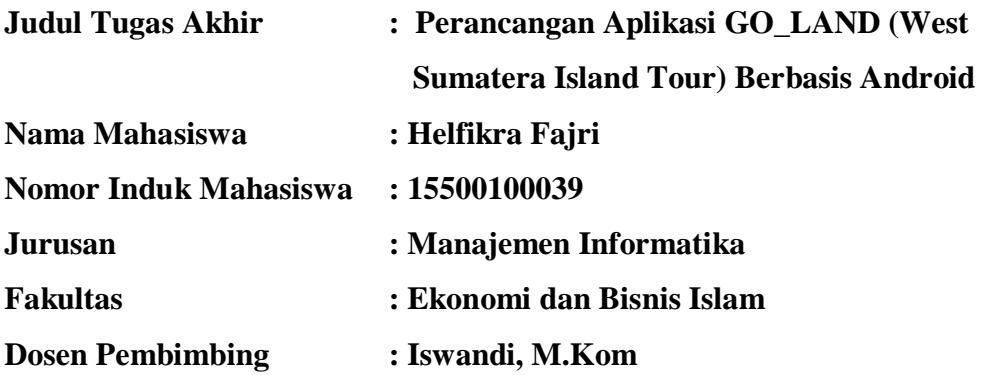

 Provinsi Sumatera Barat telah menyediakan berbagai wisata pulau dengan menyuguhkan keindahan masing-masing yang dapat menarik banyak wisatawan untuk menikmati sendiri keindahannya, wisata pulau yang ada di Sumatera Barat juga menyediakan fasilitas yang dapat dinikmati oleh wisatawan, dan biasanya juga sering dijadikan tempat penyelenggaraan acara formal maupun non-formal. Alat bantu perancangan sistem menggunakan UML (*Unified Modelling Language*), Sedangkan perangkat lunak yang digunakan dalam sistem adalah *Android Studio* dengan adanya aplikasi Go\_Land diharapkan dapat membantu para wisatawan untuk berkunjung ke pulau yang ada di Sumatera Barat.

Kata Kunci : *Aplikasi, Go\_Land, West Sumatera Island Tour, Android,Android Studio, dan UML.*

# **DAFTAR ISI**

<span id="page-5-0"></span>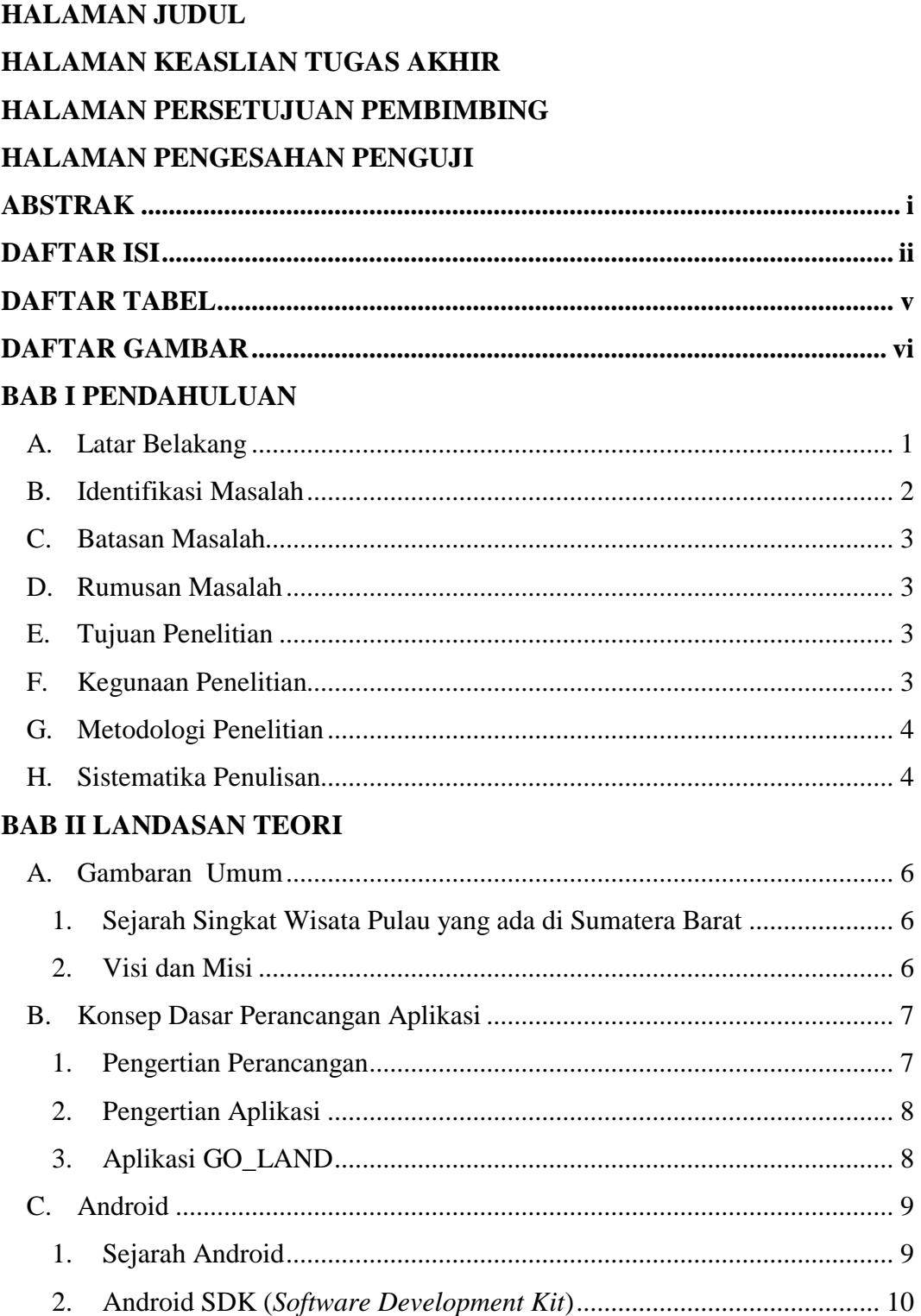

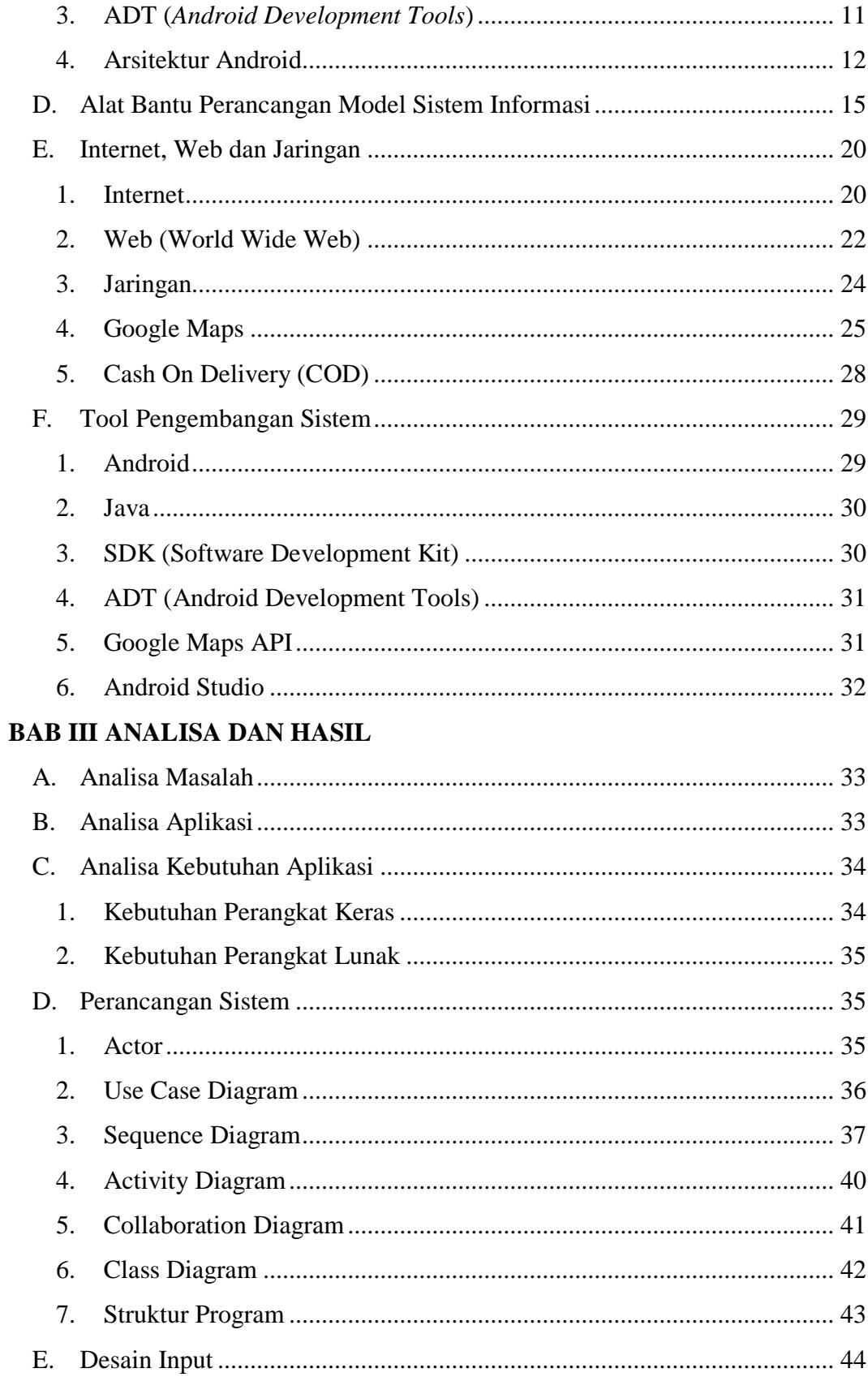

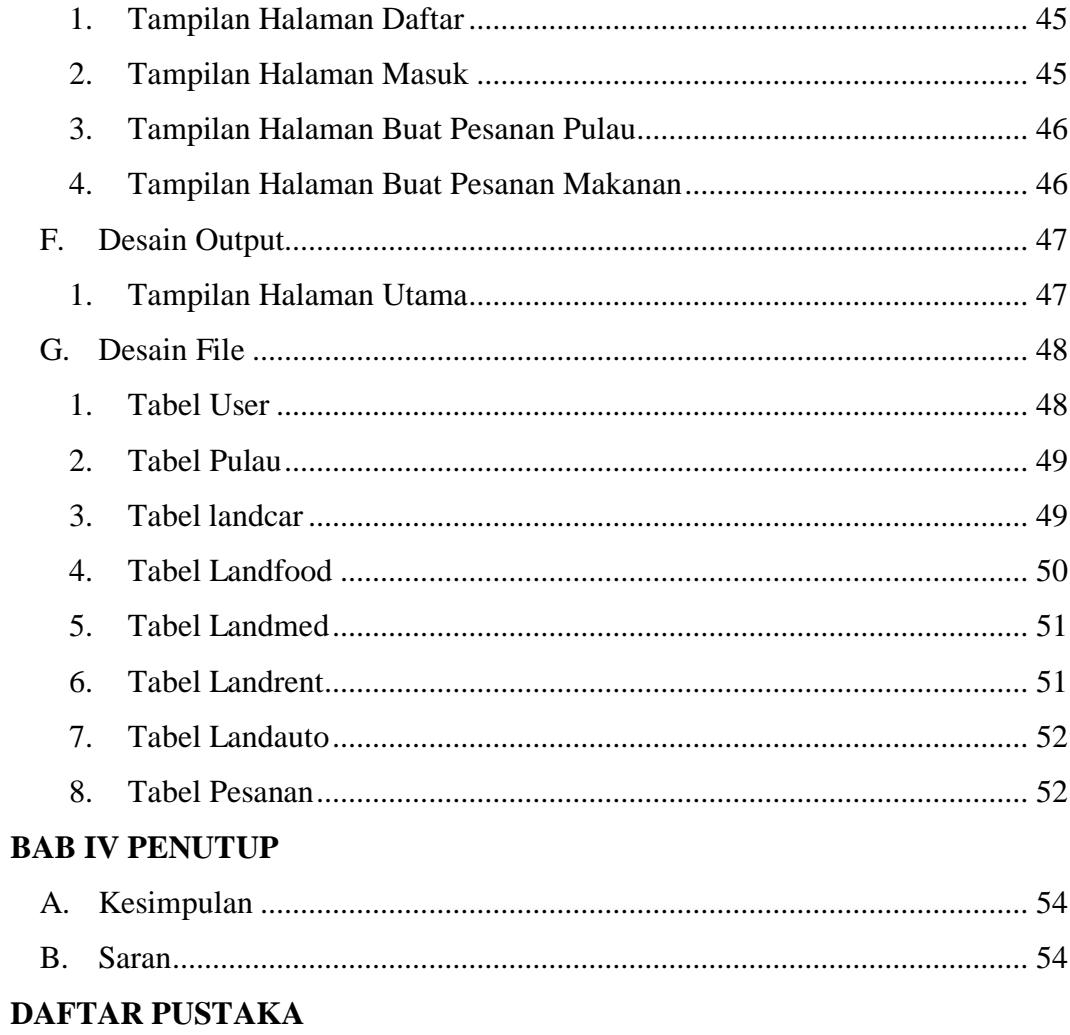

# **DAFTAR TABEL**

<span id="page-8-0"></span>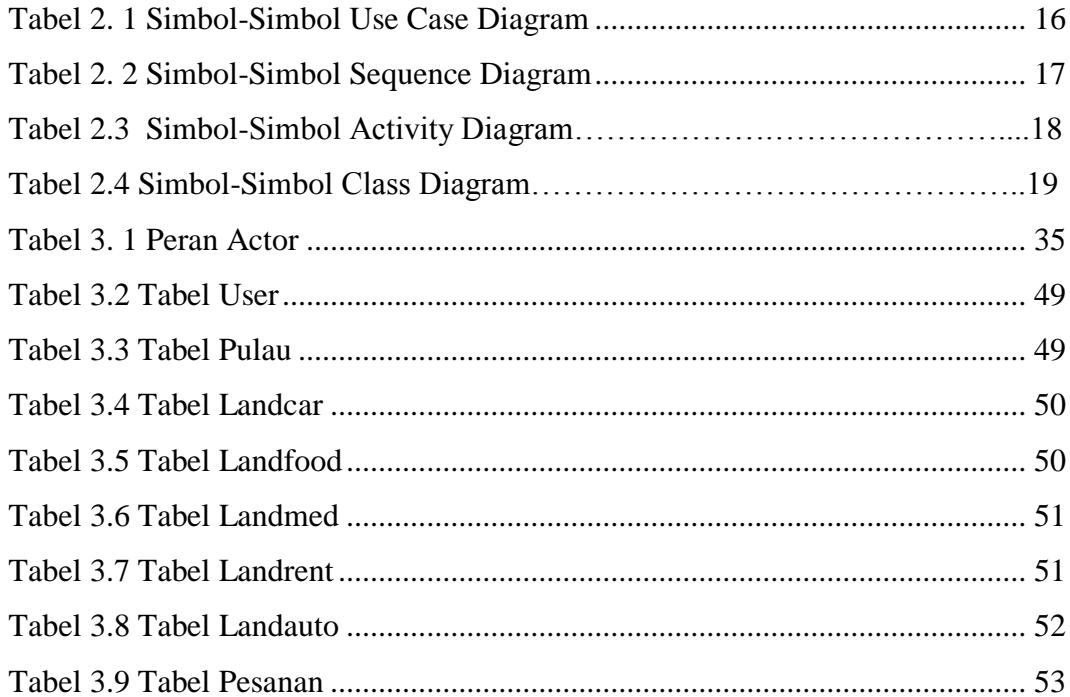

# **DAFTAR GAMBAR**

<span id="page-9-0"></span>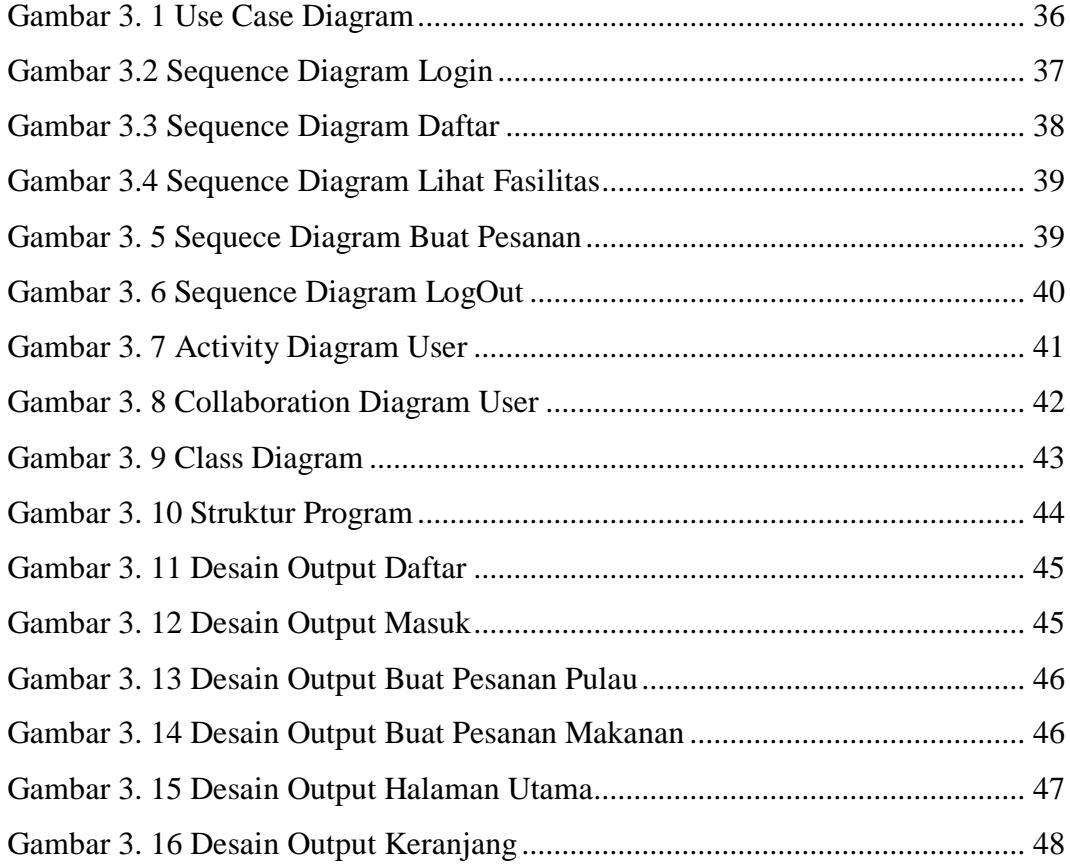

## **BAB I PENDAHULUAN**

#### <span id="page-10-1"></span><span id="page-10-0"></span>**A. Latar Belakang**

Indonesia merupakan Negara yang kaya akan wisata alam nya, salah satu nya destinasi wisata pulau yang sangat indah dan memiliki banyak peminat baik domestic maupun mancanegara. Banyak nya peminat wisata pulau yang ada di Indonesia di karenakan penggunaan *smartphone* pada saat ini, Perkembangan teknologi yang sangat pesat di masyarakat mulai dari yang muda sampai yang tua bisa dikatakan sudah menggunakan *smartphone. Smartphone* dijalankan dengan sistem operasi bernama android, android bersifat *open source code* sehingga memudahkan para pengembang untuk menciptakan dan memodifikasi aplikasi atau fitur-fitur yang belum ada sesuai kebutuhan. Berdasarkan pengembangan tersebut sekarang *smartphone* tak hanya digunakan untuk komunikasi semata dapat juga di manfaatkan untuk membuka usaha dengan adanya pembuatan aplikasi aplikasi yang dapat dijalankan oleh android, salah satunya pada bidang wisata.

Bidang wisata sangat membutuhkan sistem informasi yang dapat memudahkan wisatawan mengakses wisata tersebut, sistem informasi juga dapat dibuat dalam bentuk aplikasi untuk *smartphone* yang dapat di akses kapan saja dan dimana saja sehingga wisatawan terbantu dengan adanya aplikasi, mulai dari mencari informasi sampai terjadinya transaksi dapat dilakukan dalam sebuah aplikasi *smartphone*, maka dari itu cenderung lebih mudah, praktis dan efisien.

Provinsi Sumatera Barat telah menyediakan berbagai wisata pulau dengan menyuguhkan keindahan masing-masing yang dapat menarik banyak wisatawan untuk menikmati sendiri keindahannya, wisata pulau yang ada di Sumatera Barat juga menyediakan fasilitas yang dapat dinikmati oleh wisatawan, contohnya banana boat, JetSki, GoPro, Snorkling dan ada juga menyiakan makanan khas Sea Food, dan biasanya

juga sering dijadikan tempat penyelenggaraan acara formal maupun nonformal.

Kondisi yang ada saat ini berkaitan dengan kurangnya informasi mengenai wisata pulau di Sumatera Barat, Banyak nya transaksi antar wisatawan dan penyedia, dan ini di anggap kurang praktis. Wisatawan masih harus mencari tempat penyedia fasilitas untuk digunakan yang dapat mengurangi waktu untuk bermain, untuk mengadakaan acara di tempat tersebut penyelenggara acara harus menghubungi satu per satu penyedia fasilitas yang dibutuhkan demi lancarnya kegiatan, tentunya menyebabkan prosedur menjadi rumit.

Berdasarkan permasalahan tersebut maka perlu di rancang sebuah aplikasi yang memuat informasi, transaksi, penyediaan fasilitas, dan lainnya. Tujuannya adalah memudahkan wisatawan untuk menikmati dan berwisata di tempat wisata yang telah disediakan dan dapat meningkatkan jumlah wisatawan karena telah dipermudah untuk berwisata sehingga perekonomian di daerah tersebut meningkat. Maka, untuk mengoptimalkan pelayanan wisata pulau di Sumatera Barat dan menyelesaikan masalah-masalah yang terjadi saat ini dilakukan penulisan Tugas Akhir yang berjudul **"Perancangan Aplikasi GO\_LAND (West Sumatera Island Tour) Berbasis Android".**

### <span id="page-11-0"></span>**B. Identifikasi Masalah**

Berdasarkan latar belakang masalah di atas, maka dapat di identifikasi masalah sebagai berikut :

- 1. Kurangnya informasi tentang wisata pulau di Sumatera Barat.
- 2. Terlalu banyak terjadi transaksi antar wisatawan dan penyedia.
- 3. Wisatawan masih harus mencari tempat penyedia fasilitas untuk dapat digunakan.

#### <span id="page-12-0"></span>**C. Batasan Masalah**

Pembahasan mengenai Aplikasi GO LAND ini memiliki cakupan yang sangat luas. Atas pertimbangan waktu dan biaya, penulis membatasi ruang lingkup penelitian, antara lain sebagai berikut :

- 1. Aplikasi GO\_LAND berbasis android.
- 2. Aplikasi lain yang dibahas ialah Land Car , Land Food, Land Medical, Land Rent, dan Land Auto.

#### <span id="page-12-1"></span>**D. Rumusan Masalah**

- 1. Bagaimana cara merancang Aplikasi GO\_LAND ?
- 2. Bagaimana aplikasi tersebut dapat memenuhi kebutuhan wisatawan?

#### <span id="page-12-2"></span>**E. Tujuan Penelitian**

Adapun tujuan yang diharapkan akan tercapai dari penyusunan penelitian ini adalah dapat :

- 1. Mengindentifikasi kebutuhan wisatawan yang ingin mengunjungi pulau-pulau yang ada di Sumatera Barat.
- 2. Merancang sebuah aplikasi untuk wisata pulau yang ada di Sumatera Barat.

#### <span id="page-12-3"></span>**F. Kegunaan Penelitian**

Kegunaan dari penelitian ini adalah :

- 1. Sebagai sarana menerapkan dan pengembangan ilmu yang telah penulis dapatkan selama masa perkuliahan.
- 2. Sebagai tambahan referensi bagi pembaca yang akan melakukan penelitian lebih lanjut.
- 3. Sebagai salah satu syarat untuk memperoleh gelar ahli madya (A.Md.) Program Diploma III Manajemen Informatika pada Insitut Agama Islam Negeri (IAIN) Batusangkar.

#### <span id="page-13-0"></span>**G. Metodologi Penelitian**

Dalam penelitian tugas akhir ini, penulis menggunakan beberapa metode penelitian antara lain :

1. Penelitian Lapangan (*Field Research)*

Dalam penelitian ini penulis mendapat data langsung dari hasil peninjauan di lapangan, yaitu pada Wisata Pulau yang ada di Sumatera Barat dan mengadakan wawancara pada bagian yang berhubungan langsung dengan pembahasan yang diteliti.

2. Penelitian Perpustakaan (*Library Research)*

Penelitian ini dilakukan dengan cara mengumpulkan bahan-bahan dari buku-buku, karya ilmiah, ataupun tulisan yang berhubungan dengan permasalah yang di bahas dalam penelitian tersebut.

3. Penelitian Laboratorium(*Laboratory Research)*

Penulis melakukan pengolahan data yang telah dikumpulkan dengan menggunakan komputer sebagai alat bantu pembuatan tugas akhir.

#### <span id="page-13-1"></span>**H. Sistematika Penulisan**

Sistematika penulisan laporan tugas akhir ini dibagi dalam IV BAB yang disusun sebagai berikut :

## 1. BAB I PENDAHULUAN

Bab ini merupakan penguraian mengenai latar belakang masalah, identifikasi masalah, batasan masalah, rumusan masalah, tujuan, metodologi penelitian, sistematika penulisan.

## 2. BAB II LANDASAN TEORI

Bab ini berisi teori yang diambil dari buku-buku panduan dan referensi lainnya.

## 3. BAB III ANALISA DAN PERANCANGAN

Bab ini membahas analisa sistem yang sedang berjalan dan rancangan sistem yang diusulkan.

# 4. BAB IV PENUTUP

Bab ini berisikan kesimpulan yang didapat selama pembuatan laporan tugas akhir serta saran-saran yang akan menjadi masukan bagi perkembangan system selanjutnya.

## **BAB II LANDASAN TEORI**

#### <span id="page-15-2"></span><span id="page-15-1"></span><span id="page-15-0"></span>**A. Gambaran Umum**

#### **1. Sejarah Singkat Wisata Pulau yang ada di Sumatera Barat**

Sumatera Barat terkenal dengan keindahan alamnya yang masih asri, banyak tempat wisata yang dapat dikunjungi di Sumatera Barat, tak hanya wisata darat yang diminati oleh wisatawan, wisata laut pun menjadi destinasi wisata menarik saat ini, yakninya wisata pulau, penyedia jasa yang ada pada wisata pulau ini dahulunya ialah seorang nelayan yang berada pada desa desa yang ada dekat pesisir, dari keseharinnya melaut mereka sering melewati pulau pulau yang tak berpenghuni yakninya pulau yang saat ini dijadikan tempat wisata, ide pulau pulau tersebut dijadikan tempat wisata bermula dengan meningkatnya kebutuhan orang orang akan wisata dan ingin sesuatu yang baru untuk dikunjungi dan nikmati, oleh sebab itu timbul lah ide oleh orang orang desa untuk membenahi pulau pulau yang berada dekat dengan desa mereka, hal ini juga disebabkan oleh tidak menentunya penghasilan mereka sebagai nelayan, mereka juga ingin mencari usaha tambahan yang dapat membantu ekonomi mereka saat ini.

#### <span id="page-15-3"></span>**2. Visi dan Misi**

#### **Visi Wisata Pulau yang ada di Sumatera Barat :**

"Terwujudnya pelayanan kepada wisatawan dan terpenuhinya kebutuhan dan kepuasan wisatawan untuk menikmati wisata pulau dengan praktis, mudah dan efisien".

#### **Misi Wisata Pulau yang ada di Sumatera Barat:**

- a) Mengembangkan dan meningkatkan sumber daya alam yang ada sehingga mampu memenuhi kebutuhan wisatawan.
- b) Meningkatkan produktifitas dan efisien kerja.
- c) Membangun dan memelihara kepercayaan dengan wisatawan.

d) Menciptakan hubungan yang baik antara penyedia jasa/pekerja dan wisatawan dalam setiap pelayanan.

#### <span id="page-16-1"></span><span id="page-16-0"></span>**B. Konsep Dasar Perancangan Aplikasi**

#### **1. Pengertian Perancangan**

Menurut Kamus Besar Bahasa Indonesia (KBBI) Perancangan adalah proses, cara untuk membangun atau menggambarkan suatu bentuk sistem. Defenisi mengenai perancangan sistem dalam buku karangan Jogiyanto. HM (2005:196) menurut Robert J. Verzellol dan John Reuter III adalah "Pendefenisian dari kebutuhan-kebutuhan fungsional dan persiapan untuk rancang bangun implementasi; menggambarkan bagaimana suatu sistem di bentuk".

Sedangkan menurut Jhon Burch dan Gary Grudnitski dalam buku karangan Jogiyanto. HM (2005:196) pengertian perancangan sistem adalah penggambaran, perencanaan dan pembuatan sketsa atau pengaturan dari beberapa elemen yang terpisah kedalam suatu kesatuan yang utuh dan berfungsi.

Sasaran-sasaran yang akan dicapai dalam perancangan suatu sistem adalah:

- a) Perancangan sistem harus berguna, mudah dipahami dan nantinya mudah digunakan.
- b) Perancangan sistem harus dapat mendukung tujuan utama pendidikan.
- c) Perancangan sistem harus efisien dan efektif untuk dapat mendukung pengolahan data transaksi manajemen dan mendukung keputusan yang diambil oleh pihak manajemen.
- d) Perancangan sistem harus dapat mempersiapkan rancangan bangunan yang terinci untuk masing-masing komponen dari sistem informasi.

### <span id="page-17-0"></span>**2. Pengertian Aplikasi**

Aplikasi dapat diartikan sebagai suatu program berbentuk perangkat lunak yang berjalan pada suatu sistem tertentu yang berguna untuk membantu berbagai kegiatan yang dilakukan oleh manusia. Aplikasi merupakan komponen yang sangat bermanfaat sebagai media untuk menjalankan pengolahan data ataupun berbagai kegiatan lainnya seperti pembuatan ataupun pengolahan dokumen dan file. ( Ali Zaki dan Smitdev Community). Aplikasi adalah suatu unit perangkat lunak yang sengaja dibuat untuk memenuhi kebutuhan akan berbagai aktifitas ataupun pekerjaan, seperti aktifitas perniagaan, periklanan, pelayanan masyarakat, game, dan berbagai aktifitas lainnya yang dilakukan oleh manusia. (Hengky W. Pramana). Sedangkan menurut KBBI aplikasi adalah penerapan dari rancang sistem untuk mengolah data yang menggunakan aturan atau ketentuan bahasa pemrograman tertentu. Aplikasi merupakan suatu program komputer yang dibuat untuk mengerjakan dan melaksanakan tugas khusus dari pengguna.

Dari sekian banyaknya arti dari kata aplikasi, penulis dapat mengambil pengertian bahwa aplikasi adalah sebuah alat terapan yang difungsikan secara khusus dan terpadu sesuai dengan kemampuan yang dimilikinya.

### <span id="page-17-1"></span>**3. Aplikasi GO\_LAND**

Go\_Land adalah aplikasi yang di rancang khusus untuk para wisatawan yang ingin berkunjung wisata pulau yang ada di Sumatera Barat. Go\_land juga melayani antar jemput para wisatawan (Land\_Car), selain mengantar wisatawan ke pulau yang ingin mereka kunjungi Go\_Land juga melayani pesanan makanan (Land\_Food), Layanan Kesehatan (Land\_Med) dan lain sebagainya.

#### <span id="page-18-1"></span><span id="page-18-0"></span>**C. Android**

#### **1. Sejarah Android**

Menurut master.com (2012:5) *Android* adalah sistem operasi untuk telepon seluler yang berbasis Linux. *Android* menyediakan *platform* terbuka bagi para pengembang buat menciptakan aplikasi mereka sendiri untuk digunakan oleh bermacam piranti bergerak.

Menurut Safaat (2014:1) *Android* adalah sebuah sistem operasi untuk perangkat *mobile* berbasis *linux* yang mencakup sistem operasi, *middleware*, dan aplikasi. *Android* menyediakan *platform* terbuka bagi para pengembang untuk menciptakan aplikasi mereka. Awalnya, *Google Inc* membeli *Android Inc* yang merupakan pendatang baru yang membuat peranti lunak untuk ponsel atau*smartphone*. Kemudian untuk mengembangkan *android*, dibentuklah *Open Handset Alliance*. Konsorsium dari 34 perusahaan peranti keras, peranti lunak dan telekomunikasi termasuk *Google*, HTC, Intel, Motorola, Qualcomm, T-*Mobile* dan Nvidia.

Pada saat perilisan perdana *Android*, 5 November 2007, *android*  bersama *Open Handset Alliance* menyatakan mendukung pengembangan *open source* pada perangkat *Mobile*. Di lain pihak, *Google* merilis kode-kode *android* di bawah lisensi *Apache*, sebuah lisensi perangkat lunak dan *open platform* perangkat seluler.

Di dunia ini terdapat dua jenis distributor sistem operasi *android*. Pertama, yang mendapat dukungan penuh dari *Google* atau *Google Mail Services* (GMS). Kedua, yang benar-benar bebas distribusinya, tanpa dukungan langsung dari *Google* atau dikenal dengan *Open Handset Distribution* (OHD).

Sekitar September 2007 *Google* mengenalkan *Nexus One*, salah satu jenis*smartphone* yang menggunakan *android* sebagai sistem operasinya. Telepon seluler ini diproduksi oleh HTS *Corporation* dan tersedia di pasaran pada 5 Januari 2010. Pada 9 Desember 2008, diumumkan anggota baru yang bergabung dalam program kerja *android* ARM *Holdings*, *Atheros Communications*, diproduksi oleh Asustek Computer Inc, Garmin Ltd, Softbank, Sony Ericsson, Toshiba Corp, dan Vodafone Group Plc. Seiring pembentukan *Open Handset Alliance*, OHA mengumumkan produk perdana mereka, *android* sebagai perangkat *mobile* yang merupakan modifikasi kernel Linux 2.6.

Pada masa sekarang kebanyakan vendor-vendor*smartphone* sudah memproduksi*smartphone* bebasis *android*, vendor-vendor yang dimaksud, yaitu HTC, Motorola, Samsung, LG, HKC, Huawei, Archos, Webstation Camangi, Dell, Nexus, SciPhone, WayteQ, Sony Ericsson, Acer, Philips, T-Mobile, Nexian, IMO, Asus serta masih banyak lagi vendor*smartphone* di dunia yang memproduksi *android.* Hal ini karena *Android* adalah sistem operasi yang *open source* sehingga bebas didistribusikan dan dipakai oleh vendor manapun.

Tidak hanya menjadi sistem operasi*smartphone*, saat ini *android* menjadi pesaing utama dari *apple* pada sistem operasi Tablet PC.pesatnya pertumbuhan *android* yang menjadi faktor yang telah disebutkan di atas adalah karena *android* merupakan *platform* yang sangat lengkap baik itu sistem operasinya, aplikasi dan Tool pengembanganya, Market aplikasi *android* serta dukungan yang sangat tinggi dari komunitas *open source* di dunia, sehingga *android* terus berkembang pesat baik dari segi teknologi maupun segi jumlah *device*  yang ada di dunia.

## <span id="page-19-0"></span>**2. Android SDK (***Software Development Kit***)**

*Android* SDK adalah *tools* API (*Application Programming Interface*), yang diperlukan untuk mulai mengembangkan aplikasi pada *platform android* menggunakan bahasa pemograman *Java*. *Android*  merupakan subset perangkat lunak untuk ponsel yang meliputi sistem operasi, *middleware* dan aplikasi kunci ynag direlase oleh *Google*. Saat ini disediakan *Android* SDK (*Software Development Kit*) sebagai alat bantu dan API (*Application Programming Interface*) untuk mulai mengembangkan aplikasi pada *platform android* menggunakan

bahasa pemograman *Java*. Sebagai *platform* aplikasi-netral, *android*  memberi anda kesempatan aplikasi bawaan *handphone*/*smartphone*. Beberapa fitur-fitur *android* yang paling penting adalah:

- a. *Framework* aplikasi yang mendukung penggantian komponen dan *reusable*.
- b. Mesin *Virtual Dalvik* dioptimalkan untuk perangkat *mobile*.
- c. *Integrated browser* berdasarkan *engine open source Webkit.*
- d. Grafis yang dioptimalkan dan didukung oleh *libraries* grafis 2D, grafis 3D berdasarkan spesifikasi opengl ES 1,0 (*Opsional Akselerasi Hardware*).
- e. SQLite untuk penyimpanan data.
- f. Media *Support* yang mendukung audio, video, dan gambar (MPEG4, H.264, MP3, AAC, AMR, JPG, PNG, GIF) GSM Telephony (tergantung hardware).
- g. *Bluetooth*, EDGF, 3G, dan Wifi (tergantung hardware).
- h. Kamera, GPS, Kompas, dan Accelerometer (tergantung hardware).

#### <span id="page-20-0"></span>**3. ADT (***Android Development Tools***)**

*Android Development Tools* (ADT) adalah *plugin* yang didesain untuk IDE *Eclipse* yang memberikan kita kemudahan dalam mengembangkan aplikasi *android* dengan menggunakan *Android Studio* IDE. Dengan menggunakan *Android Development Tools* (ADT) *Android Studio* akan memudahkan kita dalam membuat aplikasi *project android*, membuat GUI aplikasi, dan menambahkan komponen-komponen yang lainnya, begitu juga kita dapat melakukan *running* aplikasi menggunakan *Android* SDK (*Software Development Kit*) melalui *Eclipse*, dengan *Android Development Tools* kita juga dapat melakukan pembuatan *package android* (.apk) yang digunakan untuk distribusi aplikasi *android* yang dirancang.

Mengembangkan aplikasi *android* dengan menggunakan *Android Development Tools* (ADT) di *Eclipse* sangat dianjurkan dan sangat mudah untuk memulai mengembangkan aplikasi *android*. Berikut adalah versi ADT (*Android Development Tools*) untuk *Eclipse* yang sudah dirilis:

- a. ADT 12.00 (July 2011)
- b. ADT 11.00 (June 2011)
- c. ADT 10.0.1 (March 2011)
- d. ADT 10.0.0 (February 2011)
- e. ADT 9.0.0 (January 2011)
- f. ADT 8.0.1 (December 2010)
- g. ADT 8.0.0 ( December 2010)
- h. ADT 0.9.9 (September 2010)
- i. ADT 0.9.8 (September 2010)
- j. ADT 0.9.7 (May 2010)
- k. ADT 0.9.6 (March 2010)
- l. ADT 0.9.5 (December 2009)
- m. ADT 0.9.4 (October 2009)

Semakin tinggi *platform android* yang digunakan, dianjurkan menggunakan ADT (*Android Development Tools*) yang lebih terbaru, karena biasanya muncul *platform* baru diikuti oleh munculnya versi ADT yang terbaru. Untuk melakukan instalasi ADT (*Android Development Tools*) di *Eclipse* dapat dilakukan secara *on-line* maupun *off-line*.

#### <span id="page-21-0"></span>**4. Arsitektur Android**

Secara garis besar Arsitektur *Android* dapat dijelaskan dan digambarkan sebagai berikut:

a. Application dan Widget

*Application* dan *Widget* adalah layer dimana kita berhubungan dengan aplikasi saja, dimana biasanya kita *download* aplikasi kemudian kita lakukan instalasi dan jalankan aplikasi tersebut. Di layer terdapat aplikasi inti termasuk klien *email*, program sms, kalender, peta, *browser*, kontak dan lain-lain. Semua aplikasi ditulis menggunakan bahasa pemrograman *Java*.

#### b. Application Frameworks

*Android* adalah "*Open Development Platform*" yaitu menawarkan kepada pengembang atau memberi kemampuan kepada pengembang untuk membangun aplikasi yang bagus dan inovatif. Pengembang bebas untuk mengakses perangkat keras, akses informasi *resources*, menjalankan *service background*, mengatur alarm, dan menambahkan status *notifications*, dan sebagainya. Pengembang memiliki akses penuh menuju *API Framework* seperti yang dilakukan oleh aplikasi yang kategori inti. Arsitektur aplikasi dirancang supaya kita dengan mudah dapat menggunakan kembali komponen yang sudah digunakan (*reuse*).Sehingga bisa kita simpulkan *Application Frameworks*  adalah layer dimana para pembuat aplikasi melakukan pengembangan atau pembuatan aplikasi yang akan dijalankan di sistem operasi *android*, karena pada *layer* inilah aplikasi dapat dirancang dan dibuat seperti *content*-*providers* yang berupa sms dan panggilan telepon. Komponen-komponen yang termasuk di dalam *Applications Frameworks* adalah sebagai berikut:

- 1) *Views*
- 2) *Content Provider*
- 3) *Resource Manager*
- 4) *Notification Manager*
- 5) *Activity Manager*
- c. Libraries

*Libraries* adalah layer dimana fitur-fitur *android* berada, biasanya para pembuat aplikasi mengakses *libraries* untuk menjalankan aplikasinya. Berjalan dia atas kernel, layer ini meliputi berbagai library C/C++ inti seperti Libc dan SLL, serta:

- 1) *Libraries* media untuk pemutaran media audio dan video
- 2) *Libraries* untuk manajemen tampilan
- 3) *Libraries Graphics* mencakup SGL dan OpenSGL untuk grafis 2D dan 3D
- 4) *Libraries* SQLite untuk dukungan database
- 5) *Libraries* SSL dan Webkit terintegrasi dengan *web browser* dan *security*
- 6) *Libraries* LiveWebcore mencakup modern *web browser* dengan engine embedded *web view*
- 7) *Libraries* 3D yang mencakup implementasi OpenGL ES 1.0 API's
- d. Android Run Time

Layer yang membuat aplikasi *android* dapat dijalankan dimana dalam prosesnya menggunakan Implementasi Linux. *Dalvik Virtual Machine* (DVM) merupakan mesin yang membentuk dasar kerangka aplikasi *android*. Di dalam *android run time* dibagi menjadi dua bagian yaitu :

- 1) *Core Libraries*, aplikasi *android* dibangun dalam bahasa *Java*, sementara *Dalvik* sebagai *virtual* mesinnya bukan *Virtual Machine Java*, sehingga diperlukan sebuah *libraries* yang berfungsi untuk menterjemahkan bahasa *Java*/C yang ditangani oleh *Core Libraries*.
- 2) *Dalvik Virtual Machine,* virtual mesin berbasis register yang dioptimalkan untuk menjalankan fungsi-fungsi secara efisien, dimana merupakan pengembangan yang mampu membuat linux kernel untuk melakukan *threading* dan manajemen tingkat rendah.
- e. Linux Kernel

*Linux kernel* adalah dimana inti dari operating sistem dari *android* itu berada. Berisi file-file sistem yang mengatur sistem *processing*, *memory*, *resource*, *drivers*, dan sistem-sistem operasi *android*  lainnya. *Linux Kernel* yang digunakan *android* adalah *linux kernel*

*relase* 2.6. Jika anda ingin mempelajari *linux kernel* ini, anda dapat mengunduh *linux kernel* secara gratis di situs [www.kernel.org.](http://www.kernel.org/)

#### <span id="page-24-0"></span>**D. Alat Bantu Perancangan Model Sistem Informasi**

Untuk dapat melakukan langkah-langkah penegembangan sistem sesuai dengan metodologi pengembangan sistem yang terstruktur, maka dibutuhkan alat dan teknik untuk melaksanakannya. Alat-alat yang digunakan dalam suatu perancangan system umumnya berupa gambar dan diagram.

 Adapun alat bantu yang digunakan dalam perancangan system yang akan digunakan dalam penelitian adalah:

#### **Unified Modelling Language (UML)**

Menurut Nugroho:2010 UML (*Unified Modelling Language*) adalah bahasa pemodelan untuk sistem atau perangkat lunak yang berparadigma berorientasi objek. Serta merupakan standar *modeling language* yang terdiri dari kumpulan-kumpulan diagram, dikembangkan untuk membantu para pengembang sistem dan *software* agar bisa menyelesaikan tugas-tugas seperti spesifikasi, visualisasi, desain arsitektur, konstruksi, simulasi, testing serta dokumentasi.

#### **a. Use Case Diagram**

*Use Case* pada dasarnya merupakan unit fungsionalitas koheren yang diekspresikan sebagai transaksi-transaksi yang terjadi antara *actor* dan *sistem*. Kegunaan *use case* sesungguhnya adalah untuk mendefinisikan suatu bagian perilaku sistem yang bersifat koheren tanpa perlu menyikapi struktur internalsistem atau perangkat lunak yang sedang dikembangkan, berikut adalah beberapa simbol di dalam *use case diagram*

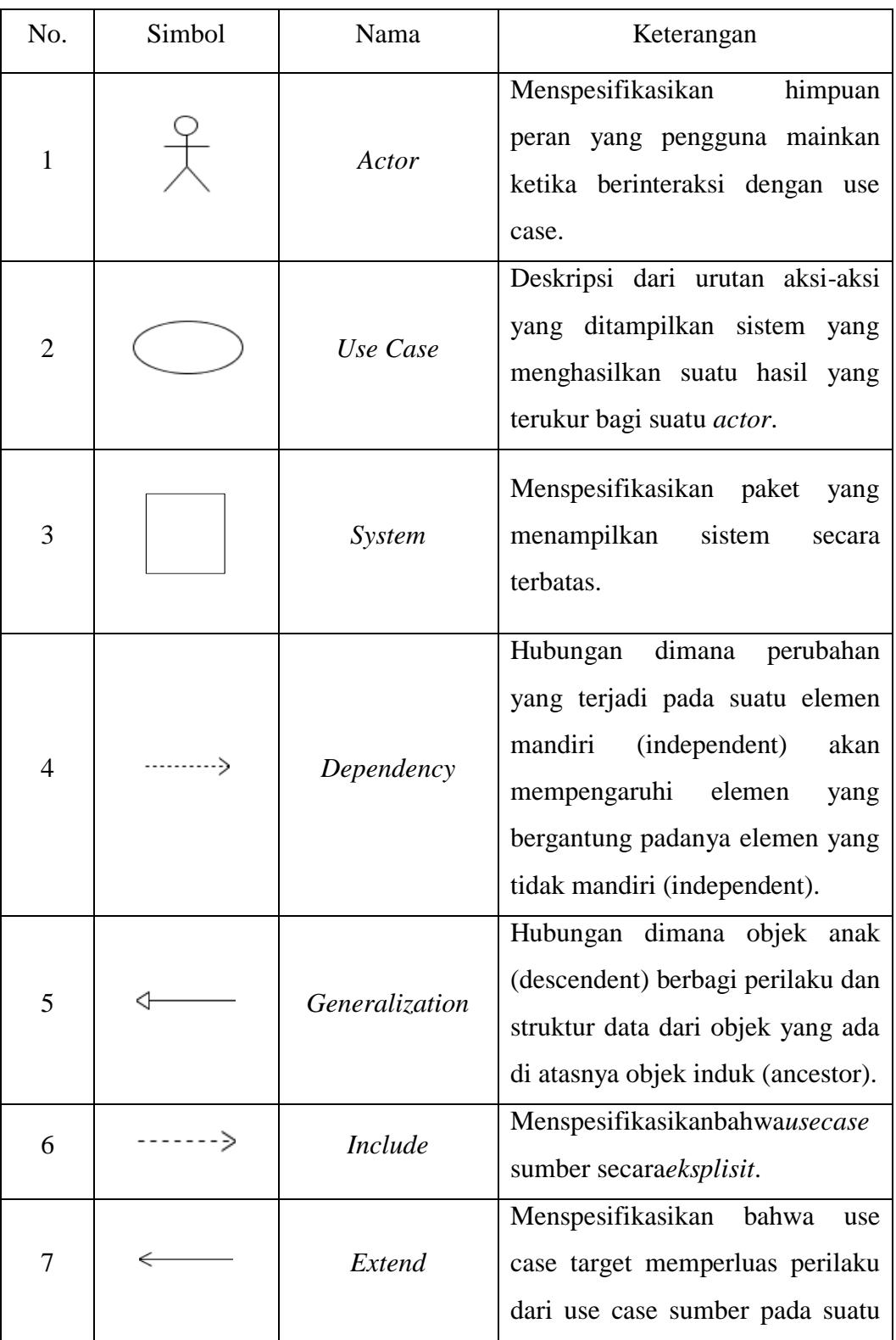

# <span id="page-25-0"></span>Tabel 2. 1 *Simbol-Simbol Use Case Diagram* Sumber : Nugroho, Adi,2005

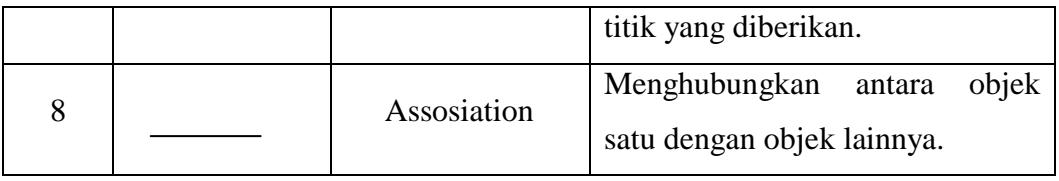

## **b. Sequence dan Collaboration Diagram**

*Sequence diagram* menggambarkan interaksi antara objek di dalam dan disekitar sistem (termasuk pengguna, *display*, dan sebagainya) berupa *message* yang digambarkan terhadap waktu, menggambarkan skenario atau rangkaian langkah-langkah yang dilakukan sebagai respon dari sebuah *event* untuk menghasilkan *output* tertentu. *Collaboration diagram* juga menggambarkan interaksi antara objek seperti *sequence diagram*, akan tetapi lebih menekankan pada masing masing objek dan bukan pada waktu penyampaian *message*. Setiap *message* memiliki *sequence number*, dimana *message* dari level tertinggi memiliki nomor 1 (Komala, 2015). Berikut adalah beberapa simbol didalam *sequence diagram*:

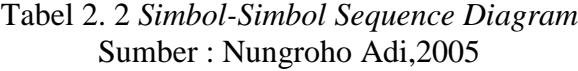

<span id="page-26-0"></span>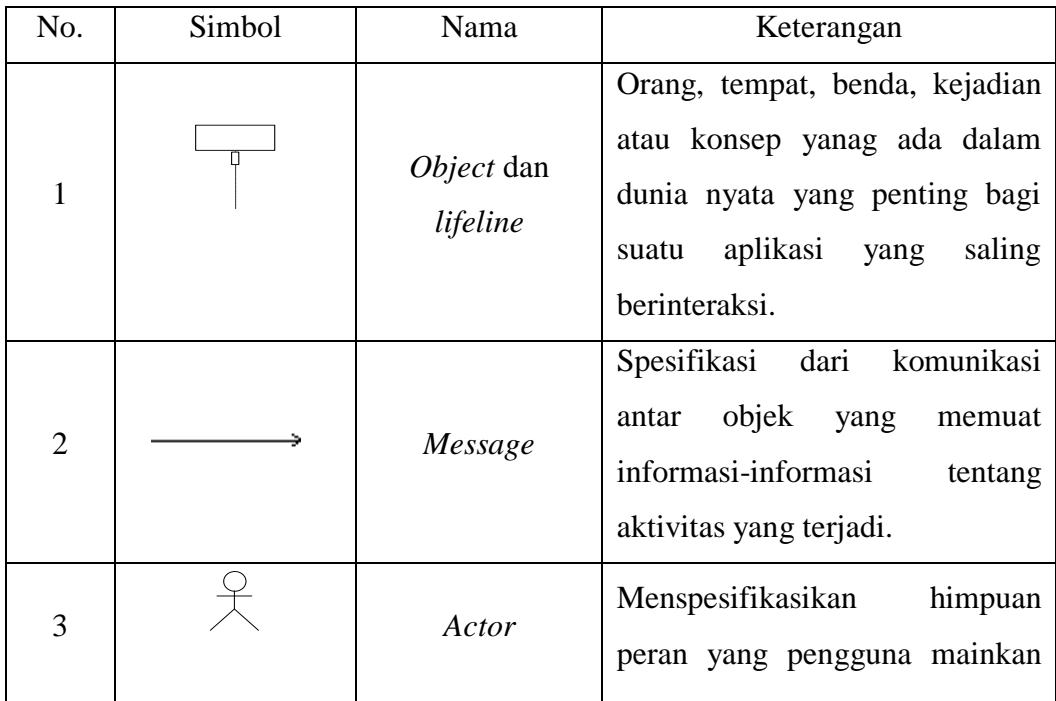

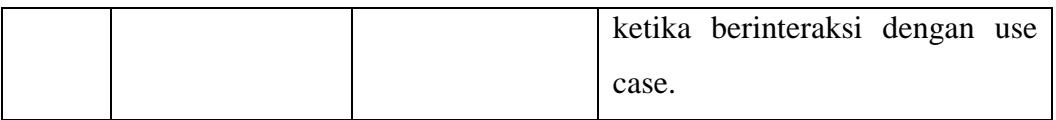

## **c. Activity Diagram**

*Activity diagram* merupakan bentuk khusus dari *state machine* yang bertujuan memodelkan komputasi-komputasi dan aliranaliran kerja yang terjadi dalam sistem atau perangkat lunak yang sedang dikembangkan. *Activity diagram* menggambarkan berbagai alir aktifitas dalam sistem yang sedang dirancang, bagaimana masing-masing alir berawal, *decision* yang mungkin terjadi, dan bagaimana mereka berakhir. *Acticity diagram* juga dapat menggambarkan proses paraler yang mungkin terjadi pada beberapa eksekusi. Berikut adalah beberapa simbol didalam *activity diagram* (Prawita, 2016)

## Tabel 2. 3 *Simbol-Simbol Activity Diagram*

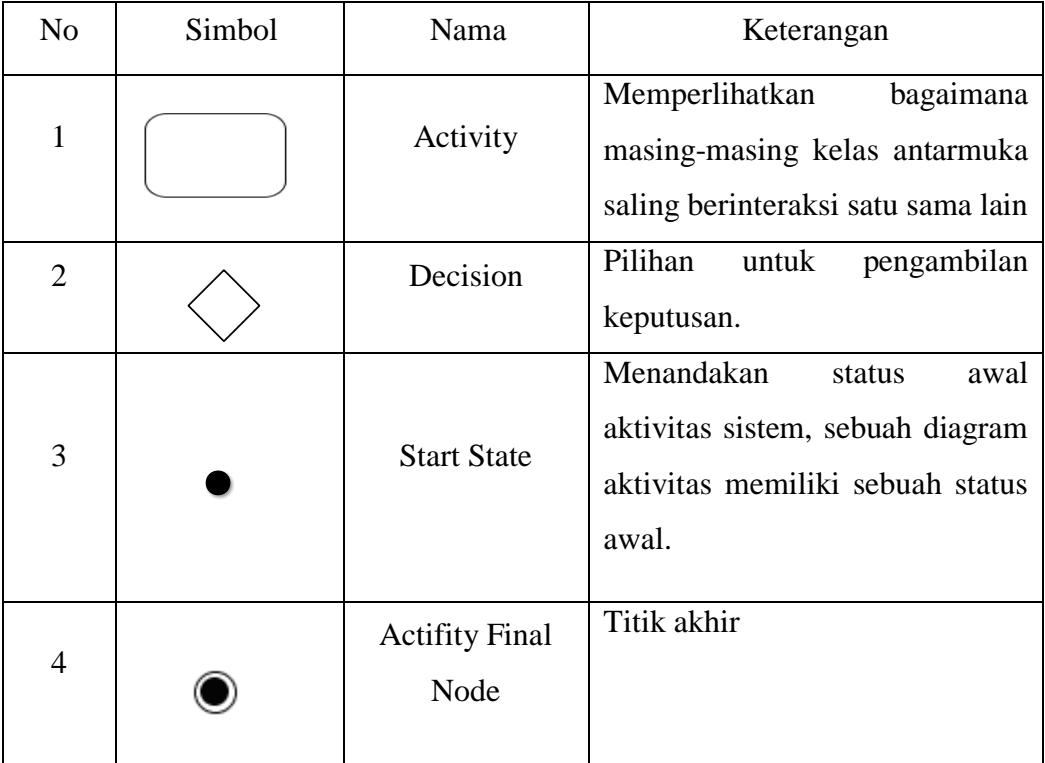

#### Sumber : Prawita, 2006

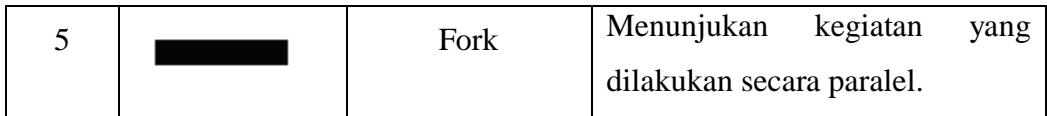

## **d. Class Diagram**

Diagram kelas atau *class diagram* menunjukan interaksi antar kelas dalam sistem. Diagram kelas mengandung informasi dan tingkah laku segala sesuatu yang berkaitan dengan informasi tersebut. Adapun kegunaan dari *class diagram* adalah sebagai berikut (Harianto, 2004):

- a. Mengelompokkan objek-objek menjadi kelas-kelas berarti mengapresikan masalah yang sedang dihadapi.
- b. Definisi-definisi *common* (seperti nama kelas dan atribut) cukup disimpan sekali per instan kelas (objek).

*Tabel 2. 4 Simbol\_Simbol Class Diagram*

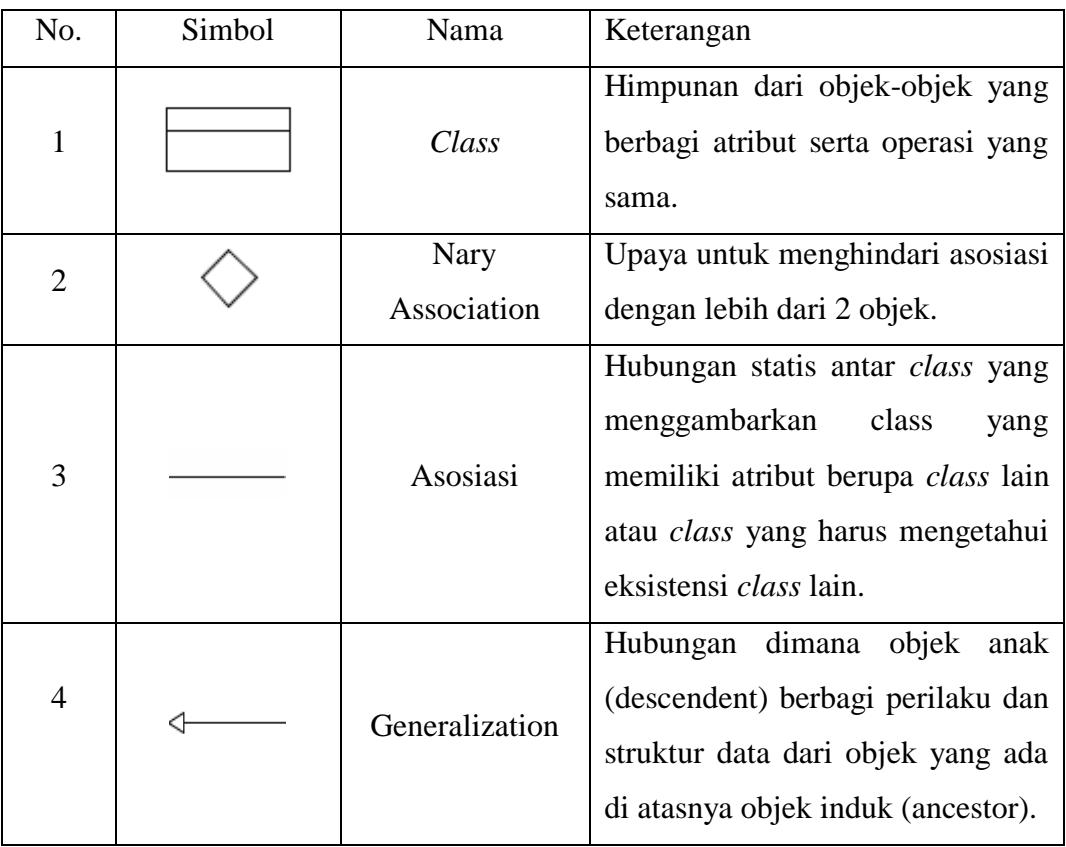

Sumber : Harianto, 2004

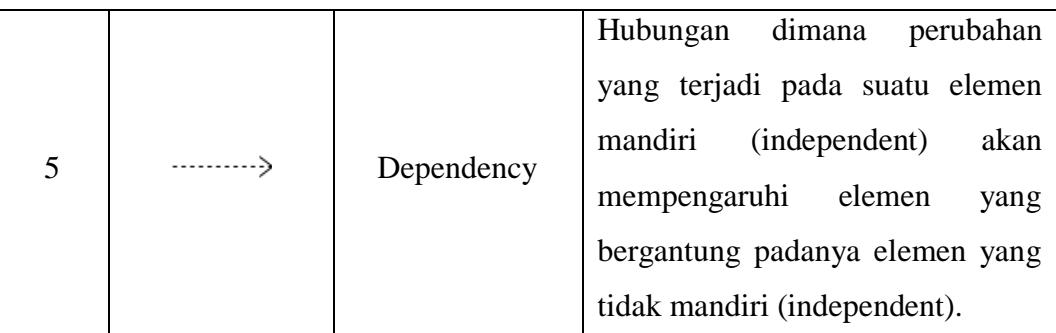

### <span id="page-29-1"></span><span id="page-29-0"></span>**E. Internet, Web dan Jaringan**

#### **1. Internet**

a. Pengertian Internet

Internet adalah jaringan komputer yang terhubung secara internasional dan tersebar di seluruh dunia. Jaringan ini meliputi jutaan pesawat komputer yang terhubung satu dengan yang lainnya dengan memanfaatkan jaringan telepon baik kabel maupun gelombang elektromagnetik (Rami, 2017).

#### b. Sejarah Internet

Internet dimulai ketika Departemen Pertahanan Amerika Serikat (*Department of Defense USA*) membangun sebuah jaringan komputer di tahun 1969, yang diberi nama ARPANET (*Advanced Research Project Agency NETwork*) dengan tujuan untuk menghubungkan beberapa komputer yang berada dibeberapa universitas melakukan riset militer terutama untuk membangun jaringan komunikasi komputer yang mampu bertahan terhadap serangan nuklir.

Jaringan ini berkembang terus semakin banyak komputer yang terlibat dan riset disisi pengembangan perangkat lunak juga berkembang. Pada bulan Mei tahun 1974, Vinton G.Cerf dari Stanford University dan Robert E.Kahn dari Departemen Pertahanan USA, mempublikasi sebuah paper yang berjudul "*A Protocol for Packet Network Intercommunication*", konsep ini kemudian populer sebagai protocol TCP/IP. Ketika ARPANET

meng-adopsi protokol menjadi protokol standard untuk ARPANET pada tahun 1983. Pihak universitas terutama *University of California at Berkeley* kemudian membangun sistem operasi *Berkeley Software Distribution Unix)* atau BSD UNIX (dikenal dengan nama Free BSD Unix) dan pihak departemen pertahanan membiayai *Bolt Baranek dan Newman* (BBN) untuk mengimplementasi protokol TCP/IP pada BSD Unix untuk diterapkan pada ARPANET dengan demikian cikal-bakal internet terbentuk.

Walaupun pada tahun 1990 secara resmi ARPANET ditutup, namun jaringan internet yang telah terbentuk diteruskan oleh pihak universitas di Amerika dan memasukkan jaringan universitas di benua Amerika (Kanada dan Amerika Selatan) serta jaringan di Eropa menjadi bagian dari internet.

c. Manfaat Internet

Dengan banyaknya manfaat melalui internet berbagai sektor kehidupan manusia senantiasa memanfaatkan internet dengan cara dan kepentingan yang berbeda. Beberapa sektor yang saat ini banyak menggunakan internet, yaitu dunia Pendidikan, dunia usaha, pemasaran barang dan jasa, pemerintahan, dan masyarakat.

#### d. Dampak Negatif Internet

Ancaman virus, Carding atau pencurian nomor kartu kredit, Adanya aktivitas *cracking*, Pembajakan karya intelektual, Penyebaran situs-situs yang tidak sesuai dengan moral (pornografi), *Violence and Gore* (Kekejaman dan kesadisan), Penipuan, Perjudian, Kecanduan

Untuk menanggulangi dampak negatif penggunaan internet, maka perlu adanya pengawasan khusus dan aturan yang jelas tentang pemakaian internet terutama dikalangan pendidikan.

e. Layanan Internet

Berikut ini beberapa layanan yang umum digunakan oleh pengguna Internet:

#### 1. **WWW (***World Wide Web***)**

Layanan WWW merupakan layanan internet yang paling dikenal. dengan layanan ini Anda bisa menikmati berbagai situs web di dunia. Layanan ini disediakan oleh protokol yang dinamakan HTTP (*HyperText Transfer Protocol*).

#### 2. **Email (Electronik Mail)**

Layanan untuk mengirimkan surat elektronik melalui internet.

## 3. **IRC (Internet Relay Chat) / YM (Yahoo Massenger)**

Berguna untuk melakukan chatting lewat internet.

### 4. **FTP (File Transfer Protocol)**

Melalui FTP, Kita bisa mengirimkan file-file yang Kita miliki ke komputer yang sangat jauh lewat Internet. Kita bisa juga mengambil file-file dari komputer yang jauh tersebut.

## <span id="page-31-0"></span>**2. Web (World Wide Web)**

#### a. Pengertian Web

*World Wide Web* (WWW) adalah nama yang diberikan untuk semua bagian internet yang dapat di akses dengan software web browser. WWW disingkat dengan web, yang terdiri dari jutaan situs web (website) dan setiap website terdiri dari banyak halaman web *(web-page).* Website dapat diartikan sebagai kumpulan halaman-halaman yang digunakan untuk menampilkan informasi, gambar gerak, suara dan atau gabungan dari keduanya baik yang bersifat statis maupun dinamis yang membentuk satu rangkaian bangunan yang saling terkait yang masing-masing dihubungkan dengan link-link.

#### b. Sejarah Web

Tahun 1993, Tim Berners-Lee dan peneliti lain di European Particle Physics Lab (Consei Europeen pour la Recherche Nucleaire, atau CERN) di Geneva, Swis, mengembangkan suatu cara untuk men-share data antar koleganya menggunakan sesuatu yang disebut dengan hypertext. Pemakai di CERN dapat menampilkan dokumen pada layar komputer dengan menggunakan software browser baru. Kode-kode khusus disisipkan ke dalam dokumen elektronik ini, memungkinkan pemakai untuk meloncat dari satu dokumen ke dokumen lainnya pada layar dengan hanya memilih sebuah hyperlink.

- c. Bagaimana WWW Bekerja
	- 1) Informasi web disimpan dalam dokumen yang disebut dengan halaman-halaman web (web-pages).
	- 2) Web page adalah file-file yang disimpan dalam komputer yang disebut dengan server-server web (web servers).
	- 3) Komputer-komputer membaca web page disebut web client
	- 4) Web client menampilkan page dengan menggunakan program yang disebut dengan browser web (web browser).
	- 5) Browser web yang populer adalah internet explorer, Netscape Navigator dan Mozilla Firefox.
- d. Server Web

Server Web adalah komputer yang digunakan untuk menyimpan dokumen-dokumen web, komputer ini akan melayani permintaan dokumen web dari kliennya. Browser web berkomunikasi melalui jaringan dengan server web menggunakan HTTP. Browser akan mengirimkan request kepada server untuk meminta dokumen tertentu yang disediakan oleh server

e. URL, Surfing dan Surfer

URL (*Universal Resourch Locator*) adalah konsep nama file standard yang diperluas dengan jaringannya. Nama file ini tidak hanya menunjukkan direktori dan nama filenya, tetapi juga nama mesinnya dalam jaringan.

Surfing adalah kegiatan menelusuri dan mencari informasi dalam internet melalui layanan informasi web. Surfer adalah Pemakai komputer yang melakukan surfing.

#### <span id="page-33-0"></span>**3. Jaringan**

Jaringan internet pada saat ini merupakan jaringan yang sangat komplek dan memiliki struktur yang dinamis (selalu berkembang). Internet tersusun atas banyak jaringan WAN dan LAN. Pemakai dapat berhubungan dengan jaringan internet melalui sebuah *ISP (Internet Service Provider).* Sedangkan jaringan komputer dapat diartikan sebagai sebuah rangkaian (kumpulan) dua atau lebih komputer.

Tujuan utama dari sebuah jaringan komputer adalah sharing resource (baca: sumber daya), dimana sebuah komputer dapat memanfaatkan sumber daya yang dimiliki komputer lain yang berada dalam jaringan yang sama.

#### a. WAN *(World Area Network)*

WAN adalah jaringan komunikasi data yang luas jangkauannya global atau mendunia. Misal, jaringan komunikasi antara satu negara dengan negara lainnya.

#### b. LAN *(Local Area Network)*

LAN adalah jaringan komunikasi data yang luas jangkauannya meliputi suatu areal lokal tertentu. Misal, jaringan komunikasi data disuatu gedung.

c. Protokol *(Protocol)*

Protokol merupakan suatu himpunan aturan yang mengatur komunikasi data. Dimisalkan sebagai dua orang yang berasal dari bangsa yang berbeda akan berdialog dan berkomunikasi, kemudian keduanya hanya dapat mengerti dan berbicara dengan bahasa kebangsaannya masing-masing sehingga dapat dipastikan bahwa tujuan dialog dan komunikasi tersebut tidak akan tercapai. Oleh karena itu agar dialog dan komunukasi dapat berjalan dengan lancar masing-masing orang tersebut harus berdialog dengan memakai jasa penterjemah atau protocol.

#### d. TCP (*Transmission Control Protokol*)

*Transmission Control Protocol* berfungsi untuk melakukan transmisi data per-segmen, artinya packet data dipecah dalam jumlah yang sesuai dengan besaran packet kemudian dikirim satu persatu hingga selesai.

#### e. IP (*Internet Protocol*)

Internet Protocol (IP) *address* atau alamat IP yang bahasa awamnya bisa disebut dengan kode pengenal komputer pada jaringan.

#### f. ISP *(Internet Service Provider)*

ISP adalah penyedia layanan internet. Beberapa provider di Indonesia antara lain: **Indosat,IM2**, **XL Corporate**, **StarOne**,

### **Flexi Home**, **Wifone**, **Fren, Kabelvision, Telkomnet Instan.**

#### <span id="page-34-0"></span>**4. Google Maps**

a. Pengertian Google Maps

*[Google Maps](http://klikbangudin.blogspot.com/2016/10/Pengertian-Google-Maps-Serta-Fungsinya.html)* adalah layanan pemetaan web yang dikembangkan oleh Google. Layanan ini memberikan citra satelit, peta jalan, panorama 360°, kondisi lalu lintas, dan perencanaan rute untuk bepergian dengan berjalan kaki, mobil, sepeda(versi beta). Google Maps dimulai sebagai program desktop C++,

dirancang oleh Lars dan Jens Eilstrup Rasmussen pada Where 2 Technologies. Pada Oktober 2004, perusahaan ini diakuisisi oleh Google, yang diubah menjadi sebuah aplikasi web. Setelah akuisisi tambahan dari perusahaan visualisasi data geospasial dan analisis lalu lintas, Google Maps diluncurkan pada Februari 2005. Layanan ini menggunakan Javascript, XML, dan AJAX. Google Maps menawarkan API yang memungkinkan peta untuk dimasukkan pada situs web pihak ketiga, dan menawarkan penunjuk lokasi untuk bisnis perkotaan dan organisasi lainnya di berbagai negara di seluruh dunia. Google Map Maker memungkinkan pengguna untuk bersama-sama mengembangkan dan memperbarui pemetaan layanan diseluruh dunia.

 Tampilan satelit Google Maps adalah "top-down". Sebagian besar citra resolusi tinggi dari kota adalah foto udara yang diambil dari pesawat pada ketinggian 800 sampai 1.500 kaki (240–460 meter), sementara sebagian besar citra lainnya adalah dari satelit. Sebagian besar citra satelit yang tersedia adalah tidak lebih dari tiga berusia tahun dan diperbarui secara teratur. Google Maps menggunakan varian dekat dari proyeksi Mercator, dan karena itu Google Maps tidak dapat secara akurat menunjukkan daerah disekitar kutub.

Google Maps untuk seluler dirilis pada bulan September 2008. Pada Agustus 2013, Google Maps bertekad untuk menjadi aplikasi yang paling populer di dunia untuk ponsel cerdas, dengan lebih dari 54% dari pemilik ponsel cerdas di seluruh dunia menggunakannya setidaknya sekali.

- b. Fungsi Google Maps
	- 1) Mempercepat pencarian sebuah lokasi dalam waktu nan singkat. Karena dengan tekhnologi digital sistem pencarian akan berlangsung dengan cepat. Dengan layanan ini, seseorang bisa menemukan loka nan ia maksudkan. Sangat

mudah sekali, bahkan buat loka nan terkategori sebagai loka terpencil pun masih bisa diakses**.**

- 2) Membantu seseorang nan sedang bepergian buat mencari jalan nan cepat pada lokasi nan hendak ditujunya. Hal ini ialah hal lain nan menjadi kelebihan dari adanya layanan ini. Banyak sekali paraorang nan mau bepergian nan tidak mengerti dengan jelas arah jalan nan akan mengantarkannya ke loka tujuan nan dimaksudkan. Banyak dari mereka nan tersesat sebab tak tahu jalan. Bertanya pada setiap orang nan ditemui di jalan pun bukan menjadi solusi nan mudah buat dilakukan. Maka dari itu, layanan ini membantu orang dengan tipe seperti ini. Sebelum bepergian, mereka cukup buat mengakses situs ini, mengetik alamata atau nama loka nan akan dituju. Dan dalam hitungan detik, layanan ini akan memberi tahu dimana lokasi loka nan dituju serta penempatannya dari tempat-tempat nan lain nan ada di sekitanya. Jadi, layanan ini akan menunjukkan jalan mana saja nan harus ditempuh agar sampai ke loka tujuan. Sehingga tentunya tidak akan tersesat lagi. Dan bertanya pada orang nan ditemui di jalan hanya pada saat nan urgent saja. Tentunya akan lebih teroptimalkan lagi.
- 3) Mempermudah sistem penyimpanan peta. Karena , dengan teknologi digital menjadikan kita tak perlu ruang nan spesifik buat menyimpan sebuah peta. Sebab, dalam perangkat lunak ini data disimpan dalam bentuk digital. Bagi orang nan selalu bergelut dengan duani digital, tentu layanan peta digital ini sangatlah membantu. Seseorang tidak harus repot membawa sebuah peta nan lengkap dan tentunya tidak berukuran kecil buat menentukan tenpat nan dimaksudkan. dengan layanan ini, cukup dengan mengakses situs penyedianya, maka

layanan peta digital ini sudah bisa tersedia dan membantu kerja dari pencarinya.

- 4) Dapat diakses dari mana saja. Dengan tekhnologi internet, menjadikan kita dapat mengakses peta tersebut dari berbagai loka nan memiliki fasilitas internet. hal ini ialah kemudahan lain nan ada di dalam layanan ini. Tak terbatas oleh waktu selama ara penggunanya terhubung dalam layanan internet, mereka tetap bisa buat mengakses layanan ini. Juga tidak terbatas oleh waktu, kapan pun tetap bisa mengaksesnya.
- 5) Mengetahui loka tempat baru nan mungkin belum kita ketahui sebelumnya. Hal ini tentu sangat membantu ketika kita akan menuju ke loka tersebut. sebelum melakukan perjalanan kita sudah mendapatkan bekal nan cukup tentang arah jalan nan akan ditempuh buat sampai kepada loka tersebut. Terkadang memang sulit bagi seseorang buat menuju loka nan belum pernah ia ketahui atau datangi sebelumnya. Mungkin pada jaman terdahulu, seseorang meminta kepada orang nan lebih tahu atau sudah pernah mengunjungi loka tersebut buat membuatkan peta atau rute buat menuju ke loka tersebut. Layaknya rute itulah nan ada di dalam layanan ini. Terdapat jalan atau rute nan akan menghantar para pencarinya menuju loka nan dimaksudkan.
- 6) Adanya pembaharuan data nan lebih cepat daripada menggunakan peta konvensional. Pembaharuan nan ada di dalam layanan ini tentunya dilakukan dengan sangat cepat, lebih cepat dibandingkan dengan peta konvensional nan ada.

#### <span id="page-37-0"></span>**5. Cash On Delivery (COD)**

Sebelum memahami mengenai pengertian COD, perlu diketahui terlebih dahulu dimana COD ini merupakan singkatan dari *cash on delivery*. Dengan demikian pengertian COD adalah layanan dimana

konsumen sepakat dengan penjual untuk membayar ketika barang yang dipesan telah sampai ke alamat pengirim. Disisi lain, makna COD adalah layanan transaksi jual beli dimana pihak pembeli bersedia membayar barang jika pihak penjual mengantarkan sampai ke alamat yang diberikan pembeli atau yang disepakati keduanya tanpa dikenai biaya tambahan.

Dengan sistem pembayaran COD ini, pembayaran dilakukan setelah konsumen melihat dengan seksama, melakukan tes dan membuktikan bahwa produk sesuai dengan yang diiklankan.

#### <span id="page-38-1"></span><span id="page-38-0"></span>**F. Tool Pengembangan Sistem**

#### **1. Android**

*Android* merupakan generasi baru *platform mobile*, platform yang memberikan pengembang untuk melakukan pengembangan sesuai yang diharapkannya. Sistem operasi yang mendasari *android*  dilisensikan di bawah GNU, *general public lisensi* versi 2 (GPLv2), yang lebih dikenal dengan istilah *copyleft*, lisensi di mana setiap perbaikan pihak ketiga harus terus dibawah syarat (terms). *Android* di distribusikan di bawah *Lisensi Apache Software* (ASL/Apache 2), yang memungkinkan untuk distribusi kedua dan seterusnya. Komersialisasi pengembang (produsen handset khususnya) dapat memilih untuk meningkatkan platform tanpa harus memberikan perbaikan mereka ke masyarakat *open source*. Sebaliknya, pengembang dapat keuntungan dari perangkat tambahan seperti perbaikan dan mendistribusikan ulang pekerjaan mereka di bawah lisensi apapun yang mereka inginkan. Pengembang aplikasi *android* diperbolehkan untuk mendistribusikan aplikasi mereka di bawah skema lisensi apapun yang mereka inginkan. (Hendra Nugraha Lengkong, dkk, 2015)

 Android dikembangkan bersama oleh perusahaan-perusahaan yang tergabung dalam sebuah konsorsium bernama Open Handset

Alliance (OHA). OHA dipimpin oleh Google dan didirikan bersama 34 perusahaan lainnya, dengan tujuan untuk mengembangkan teknologi *mobile device*. OHA juga bergerak di berbagai bidang seperti pembuat *device*, semikonduktor, pembuat aplikasi, komersialisasi, dan *mobile operator* (Alfa Satyaputra, dkk, 2014).

 Android lebih banyak digunakan karena memiliki beberapa kelebihan dibanding dengan SO lainnya, diantaranya :

- a) Dalam ketersediaan aplikasi, Android yang berbasis linux memudahkan *programmer* dalam membuat aplikasi baru yang bebas didistribusikan dengan lisensi *Open source*, *Shareware*, atau bahkan *Freeware*.
- b) Android memberikan keringanan biaya dan kemudahan untuk melakukan rilis aplikasi lewat Google Play.
- c) Android bersifat *open platform* atau tidak terikat dengan salah satu produsen perangkat keras atau salah satu operator.
- d) Android bersifat *Cross-Compatibility* yang artinya dapat berjalan dengan banyak ukuran *screen* dan resolusi.

## <span id="page-39-0"></span>**2. Java**

Java adalah bahasa berorientasi objek yang dapat digunakan untuk pengembangan aplikasi mandiri, aplikasi berbasis internet, serta aplikasi untuk perangkat perangkat cerdas yang dapat berkomunikasi lewat internet atau jaringan komunikasi. Dalam Java ada dua jenis program berbeda, yaitu aplikasi dan *applet.* Aplikasi adalah program yang biasanya disimpan dan dieksekusi dari komputer lokal sedangkan *applet* adalah program yang biasanya disimpan pada komputer yang jauh, yang dikoneksikan pemakai lewat *web browser*. (Hendra Nugraha Lengkong, dkk, 2015)

#### <span id="page-39-1"></span>**3. SDK (Software Development Kit)**

Menurut Safaat (2011), SDK adalah tools API (*Aplication Programing Interface*). SDK diperlukan untuk mulai

mengembangkan aplikasi pada *platform* Android menggunakan bahasa pemrograman Java. Saat ini disediakan Android SDK sebagai alat bantu dan API untuk mulai mengembangkan aplikasi pada platform Android menggunakan bahasa pemrograman Java.

Menurut Alfa Satyaputra, dkk (2014) SDK juga sering disebut sebagai *software* emulator yang mensimulasikan OS Android pada PC. Saat ini SDK sudah berbentuk *bundle*, yang didalamnya terdapat Eclipse + ADT Plugin, Android SDK Tools, Android Platform Tools dan Android *System Image* terbaru untuk emulator.

#### <span id="page-40-0"></span>**4. ADT (Android Development Tools)**

Menurut Safaat (2011), ADT ada lah *plug-in* yang membuat e*clipse* dapat membuat *project* berbasis Android. ADT harus di install, karena sebagai penghubung antara Android SDK dengan IDE *eclipse* yang akan digunakan sebagai tempat *coding* aplikasi android nantinya. ADT memberikan kemudahan dalam membuat aplikasi *project*  android, membuat GUI aplikasi, melakukan *debug* aplikasi dengan menggunakan android SDK tolls dan membuat *package* android (.apk) yang digunakan untuk mendistribusikan aplikasi android yang sudah dirancang. Berikut ini ada beberapa fitur yang disediakan *eclipse* dan ADT :

- a) Pembuatan, pembangunan, pengemasan, instalasi, *debugging*, dan penandaan file aplikasi android yang terintegrasi.
- b) Integrasi SDK tools.
- c) Bahasa pemograman Java dan XML editor.
- d) Dokumentasi yang terintegrasi untuk API Android Framework.

#### <span id="page-40-1"></span>**5. Google Maps API**

*Google Maps* merupakan layanan gratis yang diberikan oleh *Google* dan sangat popular. Fungsinya ialah untuk melihat lokasi, mencari alamat, mendapatkan petunjuk mengemudi dan lain sebagainya. *Google Maps* berbentuk sebuah peta dunia yang dapat

digunakan untuk melihat suatu daerah. Dengan kata lain, *Google Maps*  adalah suatu peta yang dapat dilihat dengan menggunakan suatu *browser*. Fitur *Google Maps* dapat ditampilkan dalam *web* atau blog dengan *Google Maps API*. *Google Maps API* (*Application Programming Interface)* adalah suatu *library* yang berbentuk *Javascript* yang memungkinkan *developer* lain untuk memanfaatkan aplikasi ini di aplikasi buatannya. Tetapi sekarang ini *Google Maps API* dapat juga dengan hanya memasangkan dengan kode atau skrip yang didapat dari *Google Maps*. Tampilan *Google Maps* pun dapat dipilih berdasarkan foto asli atau peta gambar rute saja*.* Peta *globe virtual Google Maps* ini dapat ditemukan di *http://maps.google.com*. (Anisa Isna Yesiana, 2016)

## <span id="page-41-0"></span>**6. Android Studio**

Android Studio merupakan sebuah *Integrated Development Environment* (IDE) untuk *platform* Android. Android Studio ini diumumkan pada tanggal 16 Mei 2013 pada Konferensi Google I/O oleh Produk Manajer Google, Ellie Powers. Android Studio bersifat *free* dibawah *Apache License* 2.0. Android Studio awalnya dimulai dengan versi 0.1 pada bulan mei 2013, kemudian dibuat versi beta 0.8 yang dirilis pada bulan Juni 2014. Pada bulan Desember 2014 dirilis kembali yang lebih baik dari sebelumnya dari versi 1.0. Berbasiskan *JetBrainns' IntelliJ IDEA* Studio didesain khusus untuk *Android Development*. *Software* ini sudah bisa digunakan untuk Windows, Mac OS X, dan Linux (Budiman Ruliansyah, 2016).

# **BAB III ANALISA DAN HASIL**

#### <span id="page-42-1"></span><span id="page-42-0"></span>**A. Analisa Masalah**

Analisa masalah berguna untuk mengetahui berbagai masalah yang ada sehingga dengan adanya Aplikasi GO\_LAND ini diharapkan dapat menyelesaikan permasalahan yang ada. Adapun beberapa masalah tersebut adalah sebagai berikut:

- 1. Kurangnya informasi tentang objek wisata di Sumatera Barat.
- 2. Terlalu banyak terjadi transaksi antar wisatawan dan penyedia.
- 3. Wisatawan masih harus mencari tempat penyedia fasilitas untuk dapat digunakan.

#### <span id="page-42-2"></span>**B. Analisa Aplikasi**

Dalam pembuatan aplikasi perangkat lunak dibutuhkan adanya suatu analisa dan perancangan dari sistem yang akan dibuat. Ini bertujuan agar aplikasi yang akan dibuat dapat selesai tepat waktu dan sesuai dengan tujuan awal. Kesalahan dalam analisa akan berimbas pada tahapan proyek selanjutnya dan mengakibatkan aplikasi tidak maksimal atau tidak sesuai dengan tujuan pembuatan aplikasi.

Tahapan analisa berisi identifikasi dan evaluasi permasalahan yang ada serta kebutuhan apa saja yang dibutuhkan dalam pembuatan aplikasi perangkat lunak. Dengan adanya analisa dan perancangan maka akan didapatkan suatu gambaran mengenai kebutuhan apa saja yang dibutuhkan dalam program aplikasi ini. Yang menjadi *user* adalah wisatawan. Langkah-langkah dalam penggunaan aplikasi dari awal hingga akhir adalah sebagai berikut:

1. Di halaman pertama terdapat dua buah pilihan *button* yaitu daftar dan masuk.

- 2. Jika belum pernah sebagai *user* wisatawan memilih *button* daftar menginputkan data diri dan menyetujui syarat dan ketentuan yang ditetapkan pihak GO\_LAND.
- 3. Pada halaman masuk wisatawan menginputkan email dan password.
- 4. Setelah berhasil masuk wisatawan akan berada pada halaman utama yang terdapat 3 buah *tab* yaitu *home,* keranjang dan akun saya.
- 5. Pada *tab home* terdapat beberapa pilihan pelayanan pemesanan dan wisatawan memilih lalu menambahkan ke daftar pesanan.
- 6. Pesanan tersebut akan terdapat pada *tab* keranjang dan disini wisatawan melakukan pemesanan.
- 7. Terakhir pada *tab* akun saya terdapat informasi pengguna yang dapat dilihat oleh si pengguna, juga terdapat *button logout* untuk keluar dari aplikasi.

## <span id="page-43-0"></span>**C. Analisa Kebutuhan Aplikasi**

Dalam perancangan Aplikasi GO\_LAND (West Sumatera Island Tour) Berbasis Android terdapat beberapa kebutuhan perangkat keras (*Hardware*) dan kebutuhan perangkat lunak (*Software*).

#### <span id="page-43-1"></span>**1. Kebutuhan Perangkat Keras**

Kebutuhan perangkat keras dalam perancangan Aplikasi GO\_LAND (West Sumatera Island Tour) Berbasis Android dapat dibagi menjadi 2 yaitu:

a. Personal Komputer (PC)

Adapun personal komputer (PC) yang penulis gunakan adalah Notebook Lenovo Ideapad 320S dengan spesifikasi sebagai berikut:

- 1) Processor Intel® Core i5  $8<sup>th</sup>$  Gen
- 2) SSD Drive 256GB
- 3) Random Access Memory (RAM) 8GB

b. Smartphone

Adapun *smartphone* yang penulis gunakan adalah OPPO A71 dengan spesifikasi sebagai berikut:

- 1) Chipset Qualcomm SDM450 Eight Core
- 2) RAM 2GB

#### <span id="page-44-0"></span>**2. Kebutuhan Perangkat Lunak**

Kebutuhan perangkat lunak dalam Aplikasi GO\_LAND (West Sumatera Island Tour) Berbasis Android juga terbagi menjadi 2 yaitu:

a. Personal Komputer (PC)

Adapun perangkat lunak yang penulis gunakan pada Notebook Lenovo Ideapad 320S adalah sebagai berikut:

- 1) Sistem Operasi Microsoft Windows 10 64 bit
- 2) Android Studio
- 3) Microsoft Office Visio 2007
- 4) CorelDraw X7
- b. Smartphone

#### <span id="page-44-2"></span><span id="page-44-1"></span>**D. Perancangan Sistem**

**1. Actor**

Actor yang berperan dalam Aplikasi GO\_LAND (West Sumatera Island Tour) Berbasis Android adalah *user* . Peran *user* dapat dilihat pada tabel dibawah ini:

<span id="page-44-3"></span>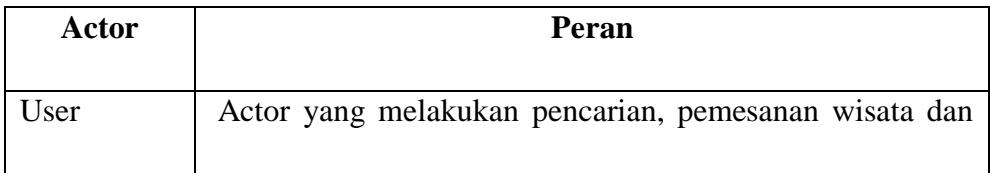

## **Tabel 3. 1 Peran Actor**

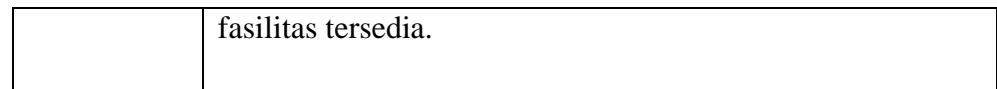

# <span id="page-45-0"></span>**2. Use Case Diagram**

## a. Use Case Diagram Aplikasi GO\_LAND

Diagram ini digunakan untuk menggambarkan *user* aplikasi dan perilaku *user* terhadap aplikasi. *User* yang diwakili oleh actor sedangkan perilakunya diwakili oleh *use case*. Untuk lebih jelasnya dapat dilihat pada gambar berikut:

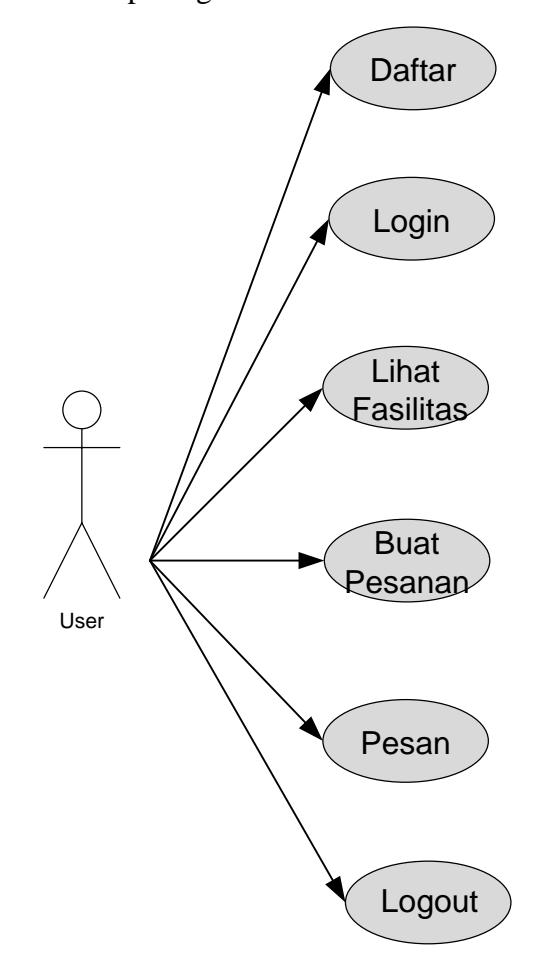

<span id="page-45-1"></span>**Gambar 3. 1 Use Case Diagram**

#### <span id="page-46-0"></span>**3. Sequence Diagram**

*Sequence diagram* menjelaskan interaksi antar objek di dalam dan di sekitar sistem berupa pesan (*message*) yang disusun dalam suatu urutan waktu yaitu urutan kejadian yang dilakukan oleh seorang aktor dalam menjalankan sistem. *Sequence diagram* biasa digunakan untuk menggambarkan skenario atau rangkaian langkah-langkah yang dilakukan sebagai response dari sebuah kegiatan untuk menghasilkan *output* tertentu. Adapun *sequence diagram* dapat dilihat dari gambargambar berikut :

#### a. Sequence Diagram Login

*Sequence diagram* login menggambarkan urutan event dan waktu saat wisatawan melakukan login ke sistem, *sequence diagram* login dapat dilihat pada gambar 3.2.

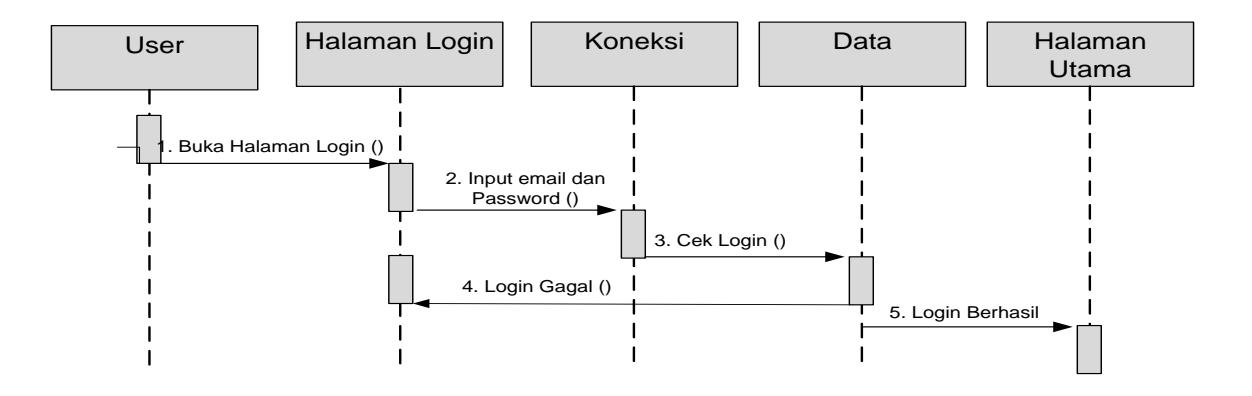

#### **Gambar 3.2 Sequence Diagram Login**

#### <span id="page-46-1"></span>b. Sequence Diagram Daftar

*Sequence diagram* kategori pada halaman daftar dengan wisatawan mendaftar. *Sequence diagram* daftar dapat dilihat pada gambar 3.3.

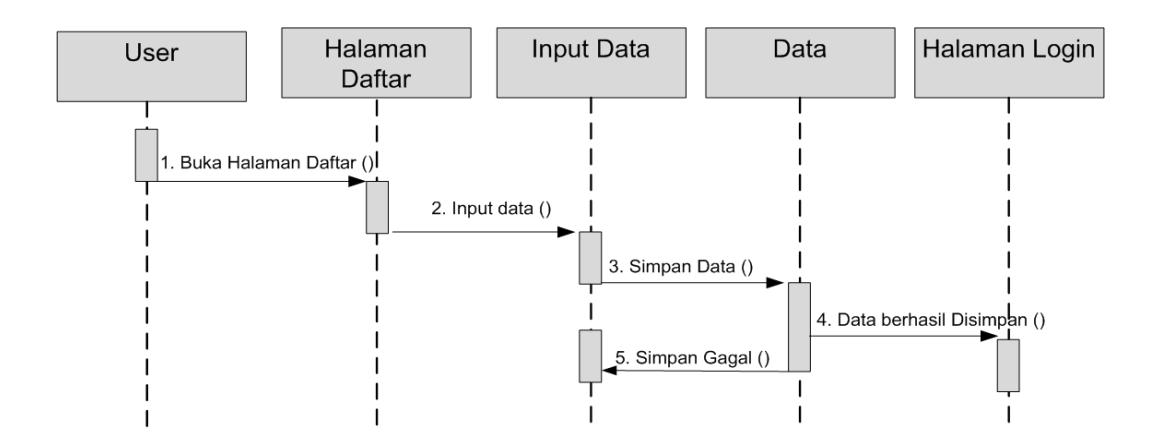

<span id="page-47-0"></span>**Gambar 3.3 Sequence Diagram Daftar**

c. Sequence Diagram Lihat Fasilitas

Diagram ini menjelaskan langkah-langkah yang dilakukan oleh wisatawan untuk melihat wisata, fasilitas dan menu yang tersedia,*sequence diagram* lihat fasilitas dapat lihat pada gambar 3.4.

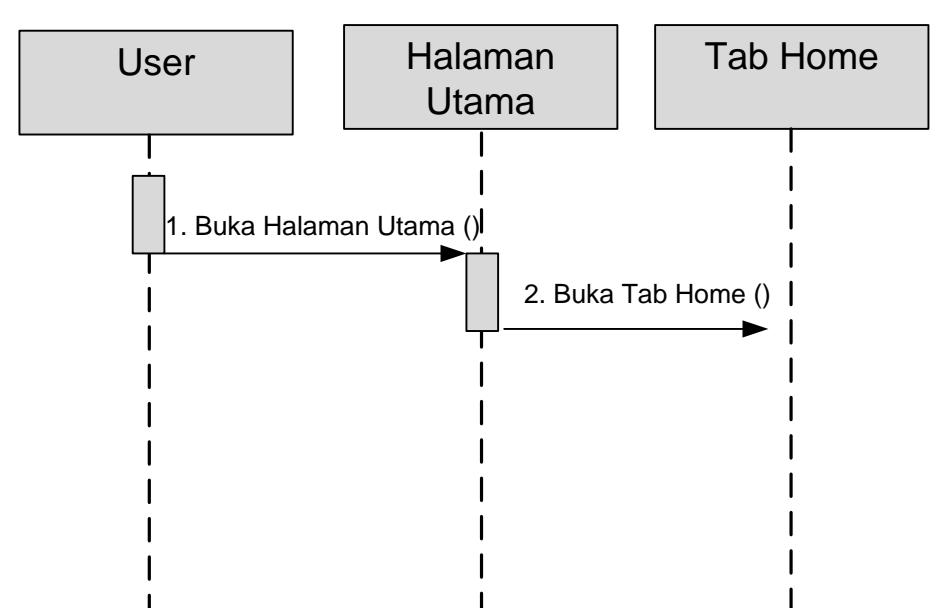

## **Gambar 3.4 Sequence Diagram Lihat Fasilitas**

#### <span id="page-48-0"></span>d. Sequence Diagram Buat Pesanan

Diagram ini menjelaskan langkah-langkah yang dilakukan wisatawan untuk melihat wisata, fasilitas dan membuat pesanan, *sequence diagram buat pesanan* dapat dilihat pada gambar 3.5.

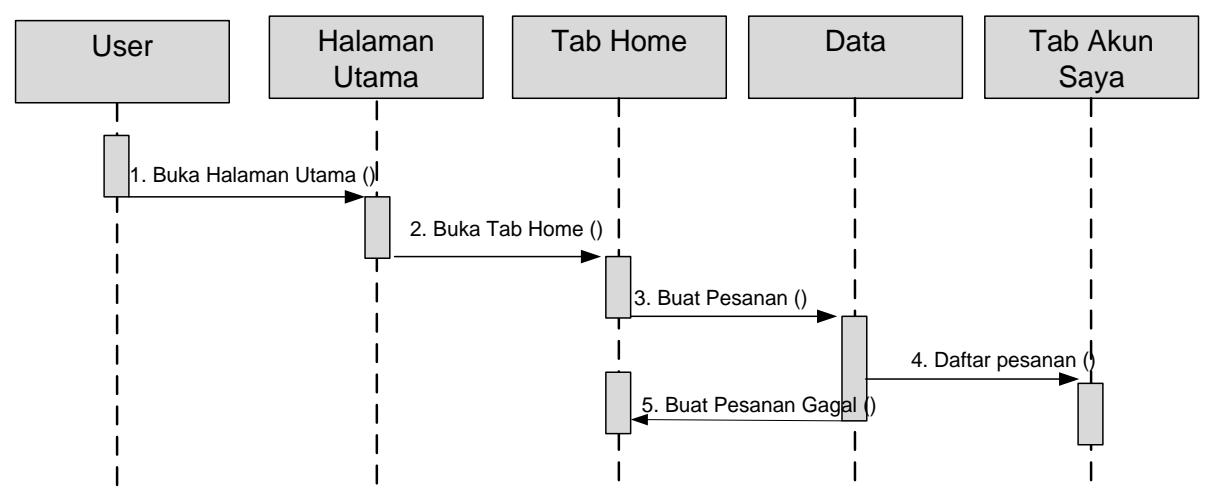

#### **Gambar 3. 5 Sequece Diagram Buat Pesanan**

<span id="page-48-1"></span>e. Sequence Diagram Logout

Diagram ini menjelaskan langkah-langkah yang dilakukan wisatawan untuk logout atau keluar halaman, *sequence diagram logout* dapat dilihat pada gambar 3.6.

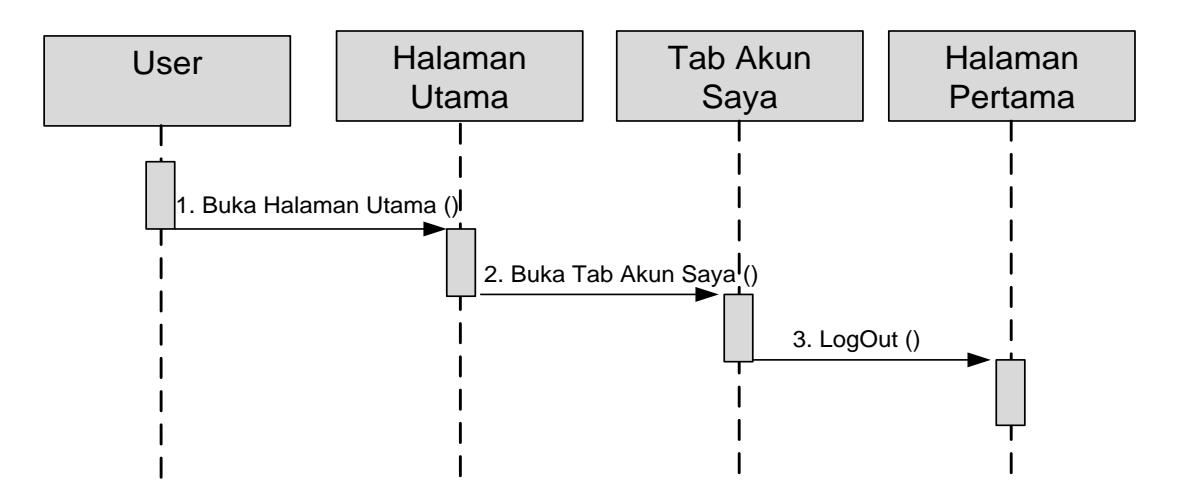

**Gambar 3. 6 Sequence Diagram LogOut**

## <span id="page-49-1"></span><span id="page-49-0"></span>**4. Activity Diagram**

Merupakan diagram yang menggambarkan berbagai aliran aktifitas dalam sistem yang sedang dirancang bagaimana masingmasing aliran berawal, *decision* yang mungkin terjadi dan bagaimana mereka berakhir.

a. Activity Diagram User

*Activity diagram* user menggambarkan aktivitas-aktivitas yang dapat dilakukan oleh wisatawan di dalam Aplikasi GO\_LAND. *Activity diagram* user dapat dilihat pada gambar 3.7.

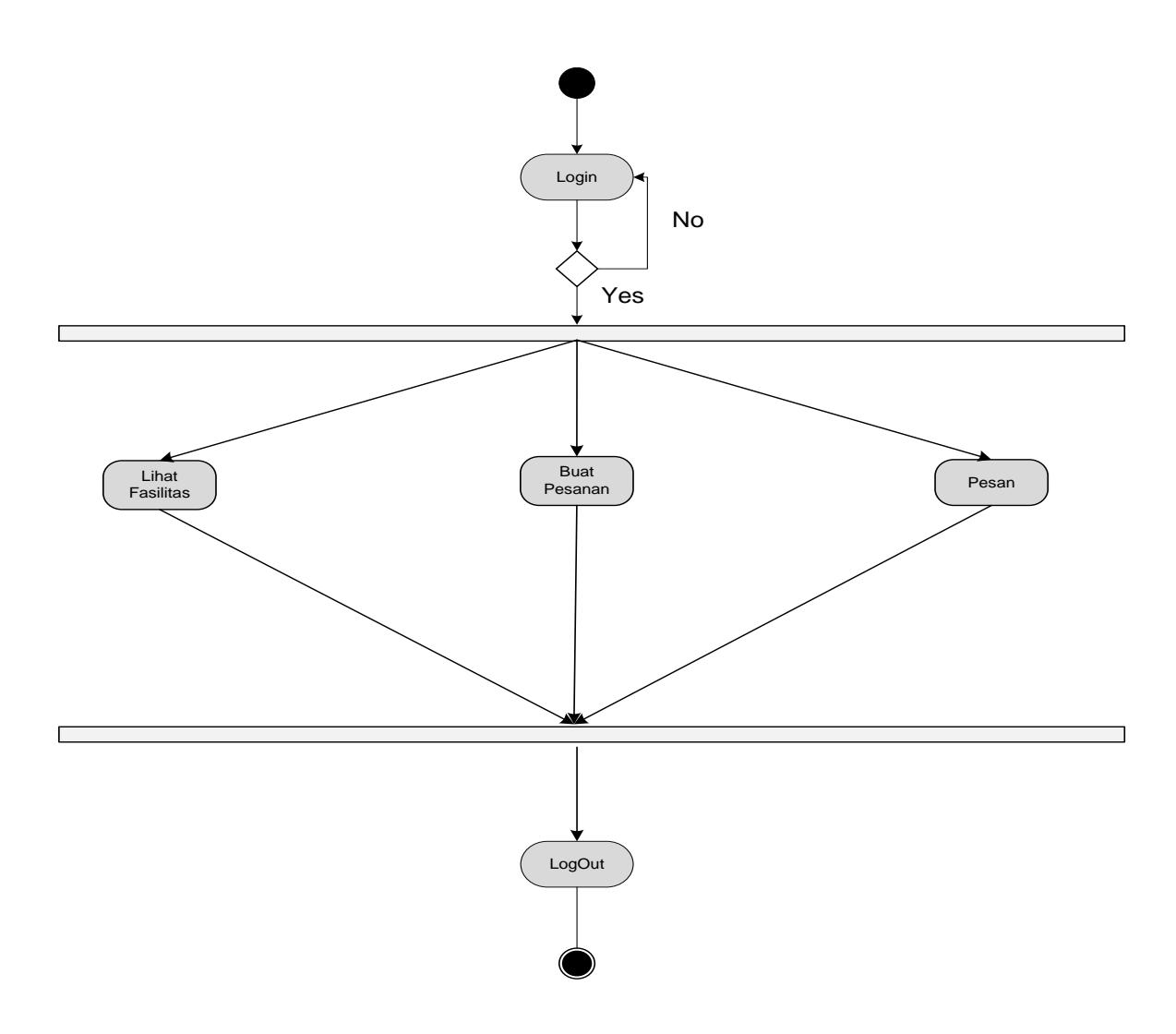

**Gambar 3. 7 Activity Diagram User**

### <span id="page-50-1"></span><span id="page-50-0"></span>**5. Collaboration Diagram**

*Collaboration diagram* juga menggambarkan interaksi antara objek seperti *sequence diagram*, tetapi lebih menekankan pada peran masing-masing objek dan bukan pada waktu penyampaian *message*, setiap *message* memiliki *sequence number*, dimana *message* dari level tertinggi memiliki nomor 1. *Message* dari level yang sama memiliki \_refix yang sama. Adapun *collaboration diagram* dari analisa dan penerapan aplikasi ini dapat digambarkan sebagai berikut :

#### 1. Collaboration Diagram User

*Collaboration diagram* user menggambarkan proses user dalam melakukan pemesanan yang digambarkan pada gambar 3.8.

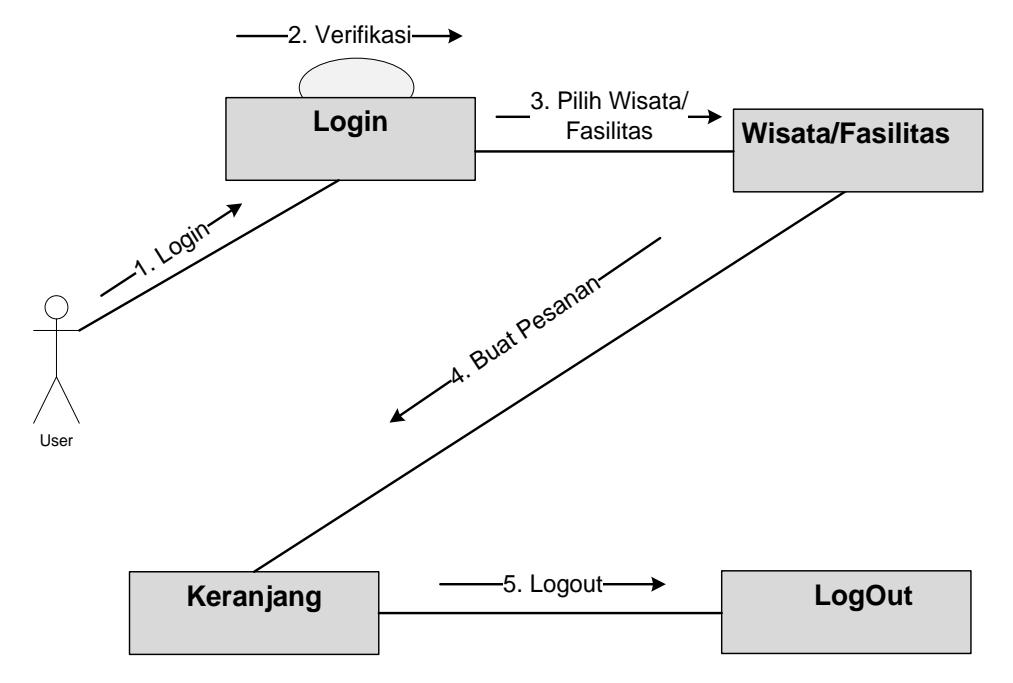

**Gambar 3. 8 Collaboration Diagram User**

## <span id="page-51-1"></span><span id="page-51-0"></span>**6. Class Diagram**

*Class diagram* adalah sebuah spesifikasi yang jika diinstansi akan menghasilkan sebuah objek dan merupakan inti dari pengembangan dan desain berorientasi objek. *Class diagram* dari Aplikasi GO\_LAND (West Sumatera Island Tour) Berbasis Android dapat dilihat pada gambar 3.9.

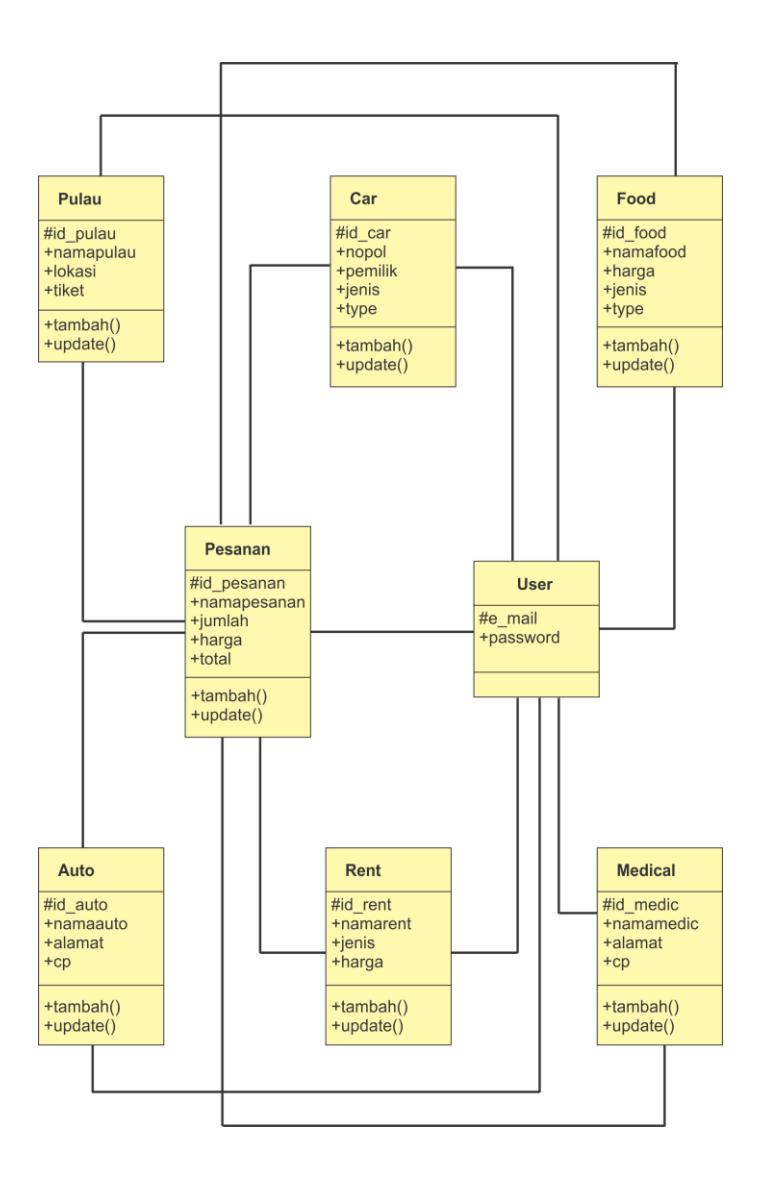

**Gambar 3. 9 Class Diagram**

## <span id="page-52-1"></span><span id="page-52-0"></span>**7. Struktur Program**

Desain struktur program merupakan suatu desain yang menggambarkan suatu hubungan modul program dengan modul program yang lainnya. Desain struktur program dari yang diusulkan oleh penulis dapat dilihat pada gambar sebagai berikut:

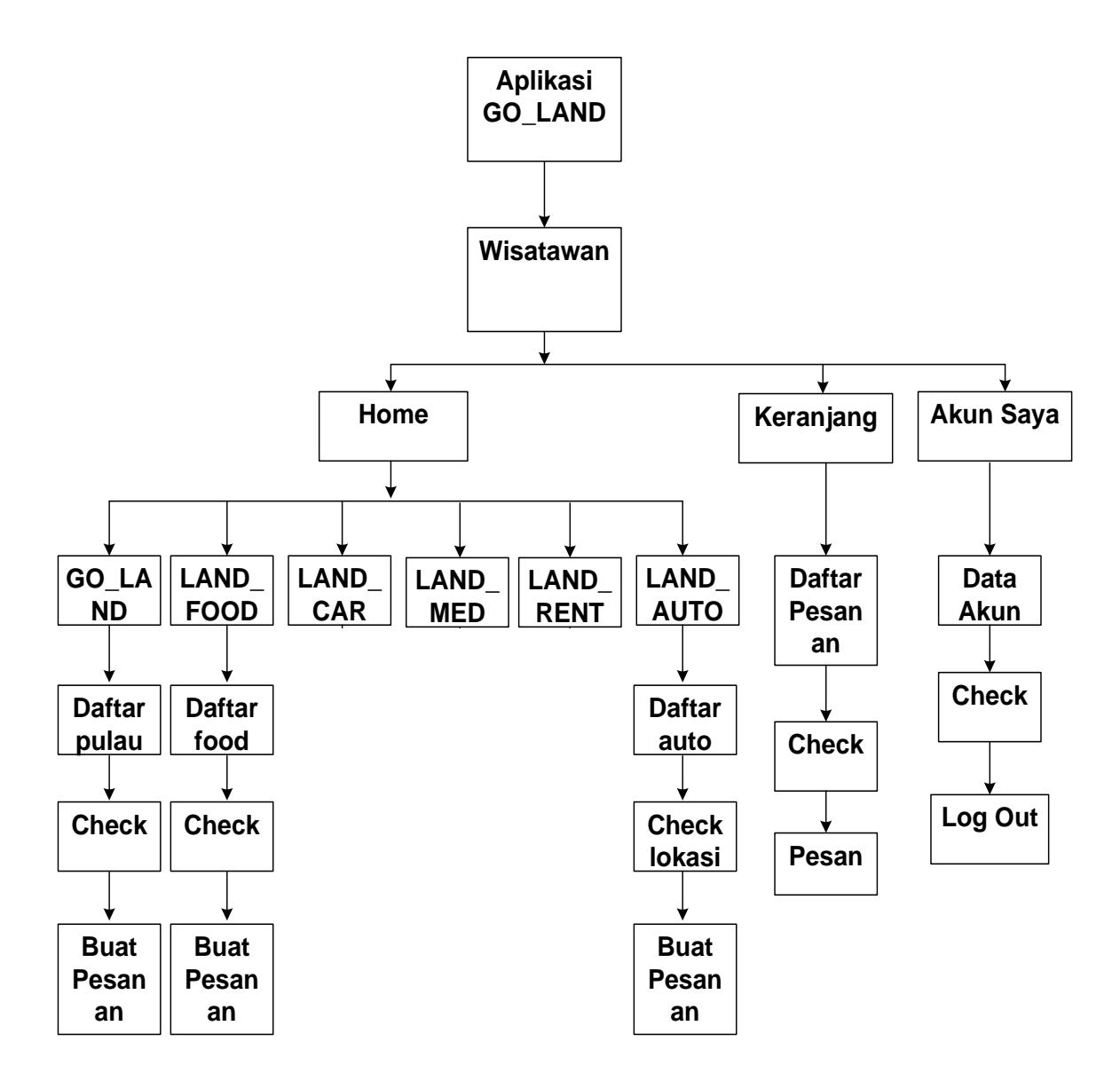

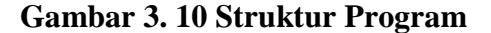

#### <span id="page-53-1"></span><span id="page-53-0"></span>**E. Desain Input**

Dalam setiap pemrosesan perlu ada data masukan, dimana data yang akan diproses harus dimasukkan terlebih dahulu, tentunya melalui *interface* (perangkat penghubung) antara pengguna dengan hardware dan software. Untuk itu agar memudahkan dan tidak terjadinya kesalahan pemasukan data, maka dirancang bentuk menu tampilan yang mudah digunakan untuk memasukkan data tersebut.

Input atau masukan merupakan awal dimulainya proses informasi. Data input merupakan salah satu bahan untuk beberapa keluaran yang lebih dahulu melalui proses komputer. Adapun bentuk desain input yang dirancang adalah sebagai berikut :

<span id="page-54-0"></span>**1. Tampilan Halaman Daftar**

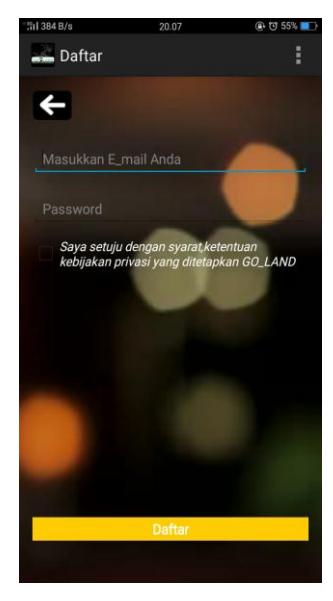

**Gambar 3. 11 Desain Output Daftar**

<span id="page-54-3"></span><span id="page-54-2"></span><span id="page-54-1"></span>**2. Tampilan Halaman Masuk**

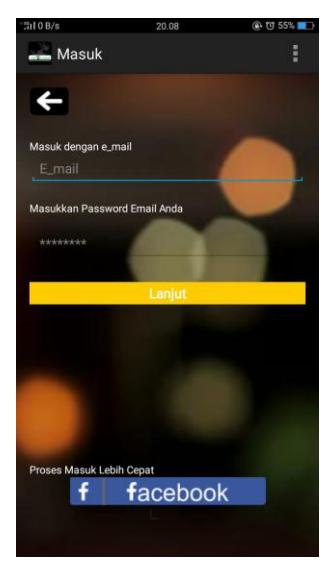

**Gambar 3. 12 Desain Output Masuk**

<span id="page-55-0"></span>**3. Tampilan Halaman Buat Pesanan Pulau**

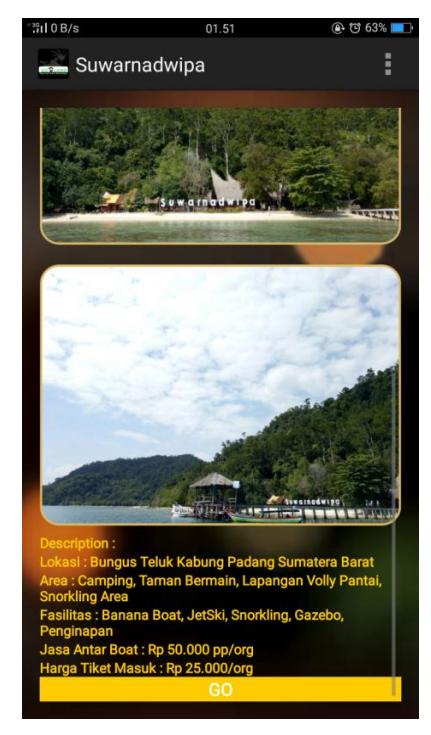

**Gambar 3. 13 Desain Output Buat Pesanan Pulau**

<span id="page-55-2"></span><span id="page-55-1"></span>**4. Tampilan Halaman Buat Pesanan Makanan**

<span id="page-55-3"></span>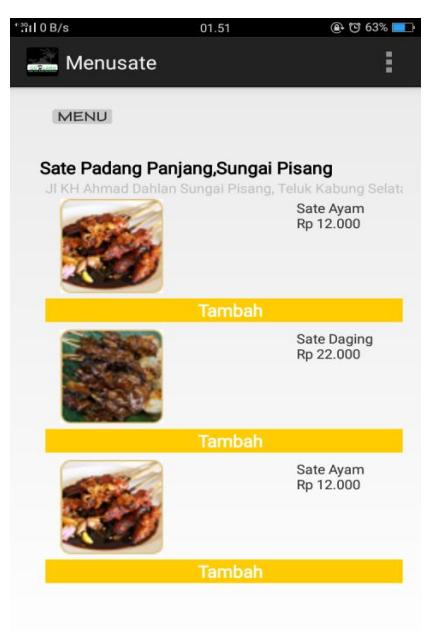

**Gambar 3. 14 Desain Output Buat Pesanan Makanan**

## <span id="page-56-0"></span>**F. Desain Output**

Desain Output merupakan bentuk laporan yang dihasilkan sistem yang dirancang sedemikian rupa sehingga dapat digunakan untuk kemajuan suatu usaha dan dapat dipakai sebagai bahan perbandingan oleh pimpinan dalam mengambil keputusan.

Adapun disain output yang telah penulis rancang adalah sebagai berikut :

<span id="page-56-1"></span>**1. Tampilan Halaman Utama**

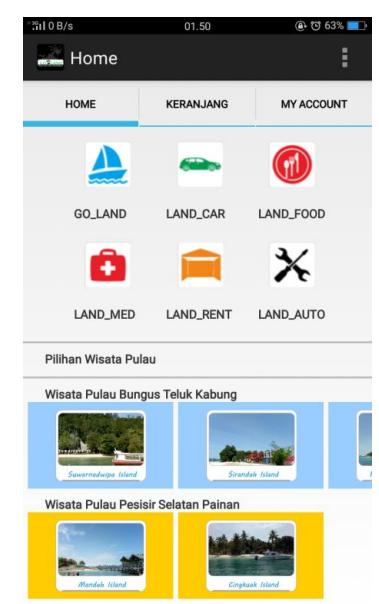

**Gambar 3. 15 Desain Output Halaman Utama**

<span id="page-56-2"></span>**2. Tampilan Keranjang**

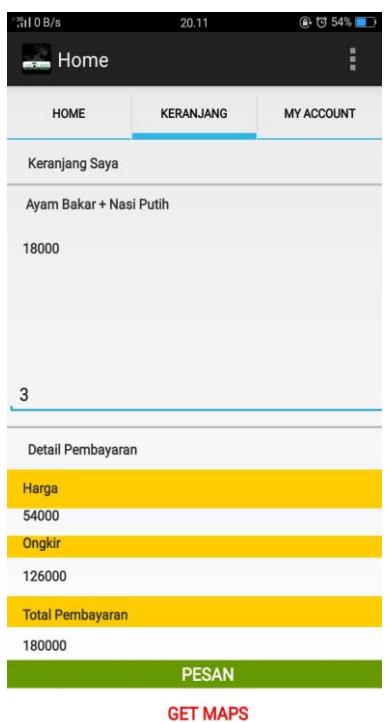

# **Gambar 3. 16 Desain Output Keranjang**

## <span id="page-57-3"></span><span id="page-57-1"></span><span id="page-57-0"></span>**G. Desain File**

## **1. Tabel User**

Tabel ini digunakan untuk menyimpan data wisatawan yang telah di inputkan dapat dilihat pada table 3.2.

Database: goland

Tabel : user

<span id="page-57-2"></span>Field Key : e\_mail

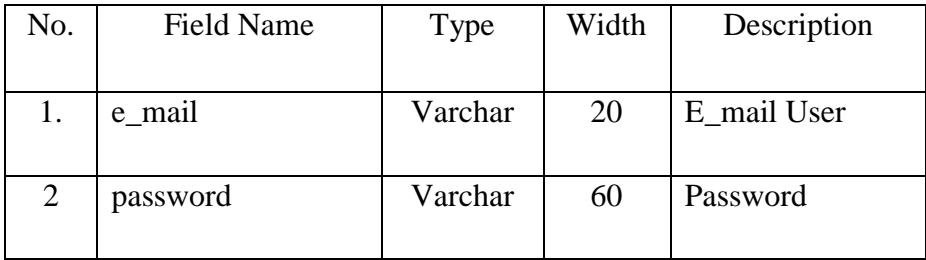

# <span id="page-58-0"></span>**2. Tabel Pulau**

Tabel ini digunakan untuk menyimpan data Pulau yang diinputkan oleh pemilik aplikasi dan dapat dilihat pada tabel 3.3.

Database : goland

Tabel : pulau

Field Key : id\_pulau

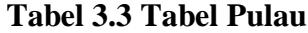

<span id="page-58-2"></span>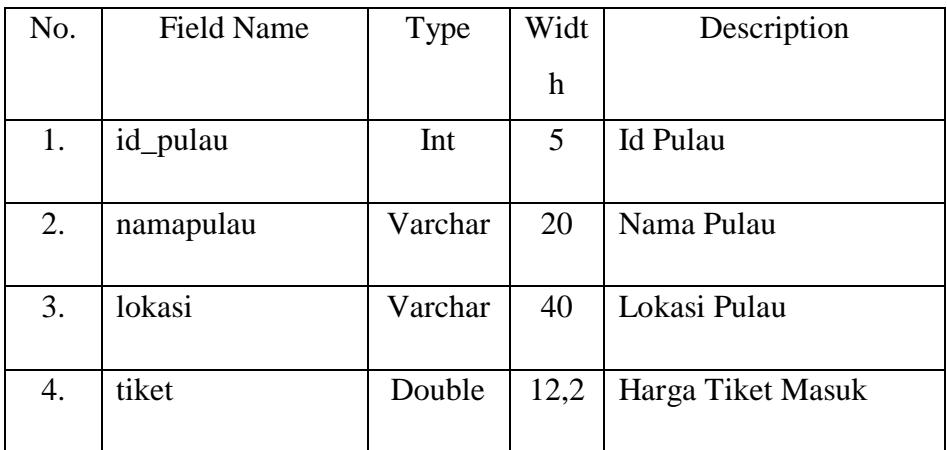

## <span id="page-58-1"></span>**3. Tabel landcar**

Tabel ini digunakan untuk menyimpan data landcar dapat dilihat pada tabel 3.4.

Database : goland

Tabel : landcar

# Field Key : Id\_landcar

<span id="page-59-1"></span>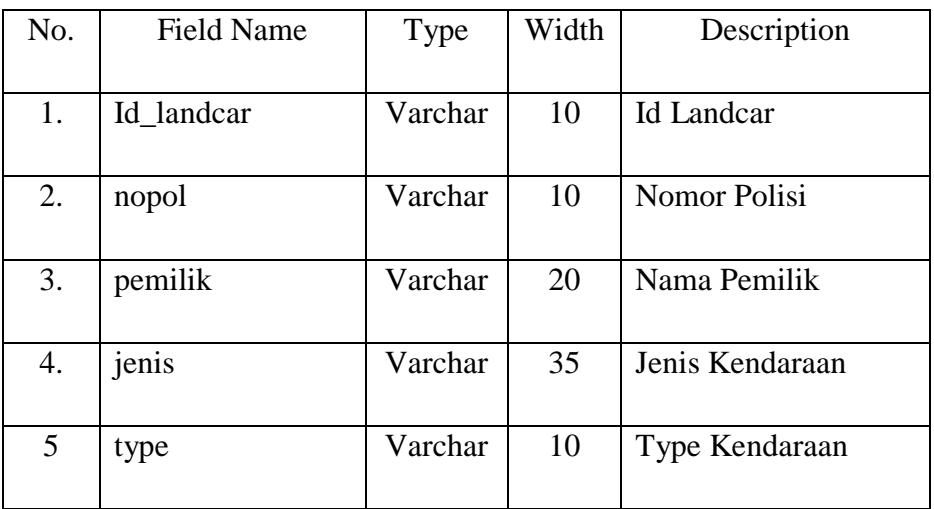

## **Tabel 3.4 Tabel Landcar**

## <span id="page-59-0"></span>**4. Tabel Landfood**

Tabel ini digunakan untuk menyimpan data landfood yang dapat dapat dilihat pada tabel 3.5.

Database: goland

Tabel : landfood

Field Key : id\_lanfood

## **Tabel 3.5 Tabel Landfood**

<span id="page-59-2"></span>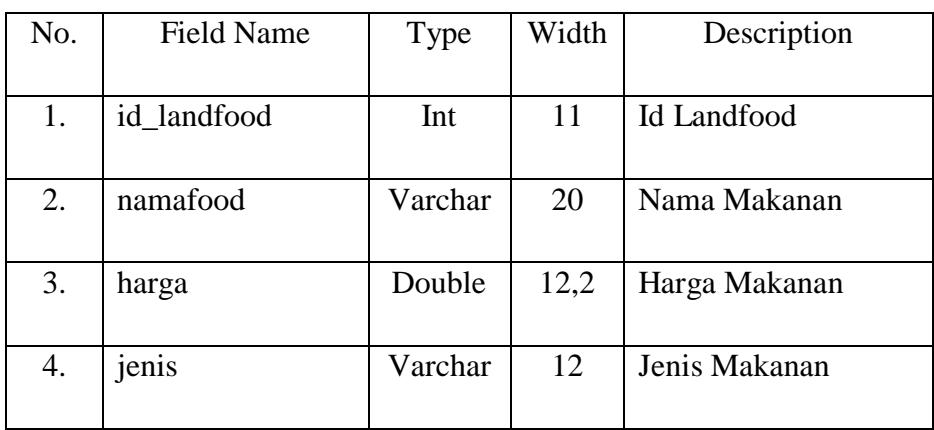

## <span id="page-60-0"></span>**5. Tabel Landmed**

Tabel ini digunakan untuk menyimpan data landmed dapat dilihat pada tabel 3.6.

Database: goland

Tabel : landmed

Field Key : id\_landmed

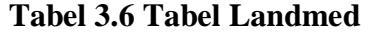

<span id="page-60-2"></span>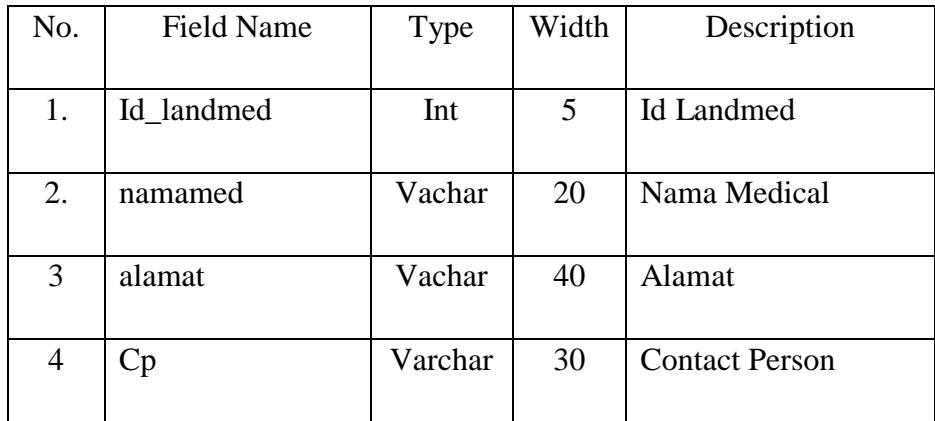

## <span id="page-60-1"></span>**6. Tabel Landrent**

Tabel ini digunakan untuk menyimpan data landrent yang dapat dilihat pada tabel 3.7.

Database: goland

Tabel : landrent

Field Key : id\_landrent

#### **Tabel 3.7 Tabel Landrent**

<span id="page-60-3"></span>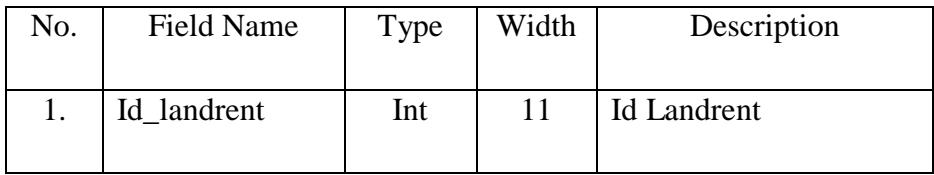

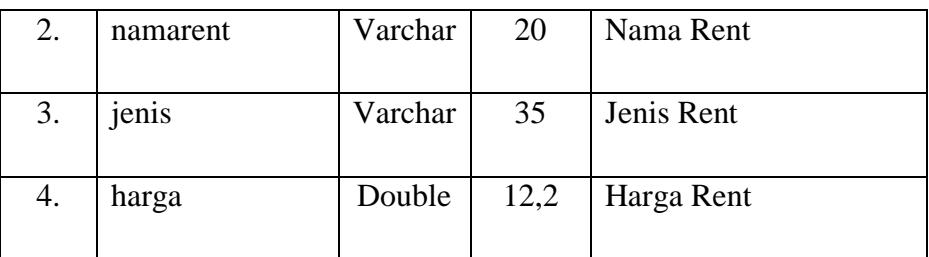

## <span id="page-61-0"></span>**7. Tabel Landauto**

Tabel ini digunakan untuk menyimpan data landauto dan dapat dilihat pada tabel 3.8.

Database : goland

Tabel : landauto

Field Key : id\_landauto

### **Tabel 3.8 Tabel Landauto**

<span id="page-61-2"></span>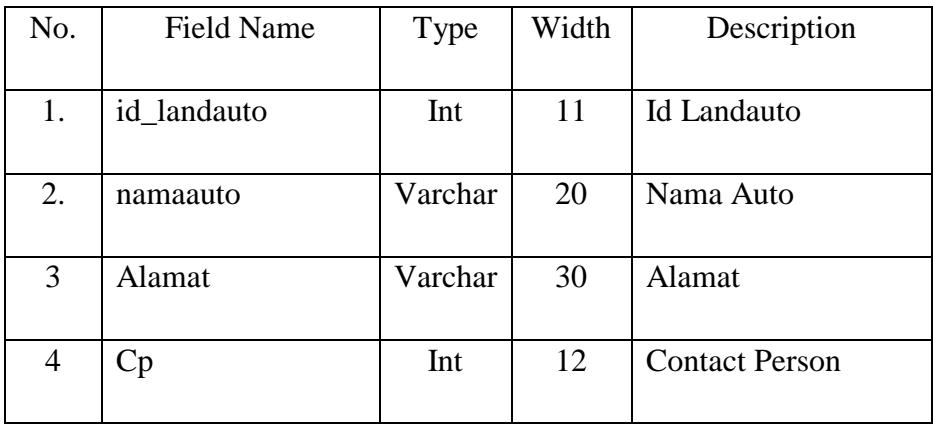

## <span id="page-61-1"></span>**8. Tabel Pesanan**

Tabel ini digunakan untuk menyimpan pesanan dan dapat dilihat pada tabel 3.9.

Database: goland

Tabel : pesanan

Field Key : no\_pesanan

<span id="page-62-0"></span>

| No. | <b>Field Name</b> | Type    | Width | Description          |
|-----|-------------------|---------|-------|----------------------|
| 1.  | nopesanan         | Integer | 11    | No Pesanan           |
| 2.  | namapesanan       | Varchar | 30    | Nama Pesanan         |
| 3.  | Jumlah            | Int     | 3     | Jumlah Pesanan       |
| 4.  | harga             | Double  | 12,2  | Harga Pesanan        |
| 5   | total             | Double  | 12,2  | <b>Total Pesanan</b> |

**Tabel 3.9 Tabel Pesanan**

# **BAB IV PENUTUP**

#### <span id="page-63-1"></span><span id="page-63-0"></span>**A. Kesimpulan**

Setelah melakukan pengujian sistem yang telah dirancang, dan beberapa analisa dari sistem tersebut, penulis menarik kesimpulan sebagai berikut:

- 1. Aplikasi GO\_LAND ini dirancang dan dibuat untuk membantu wisatawan dalam menikmati wisatanya dengan dipermudahnya akses dan informasi dengan cepat, mudah dan efisien.
- 2. Selanjutnya bagi penyedia jasa dan fasilitas tentunya dapat memudahkan mereka mendapat wisatawan, dengan kondisi ini juga akan membantu meningkatkan perekonomian masyarakat sekitar.

## <span id="page-63-2"></span>**B. Saran**

Untuk tercapainya efektifitas dan efisiensi kerja dengan aplikasi GO\_LAND ini, maka dalam meningkatkannya berikut penulis menganjurkan beberapa saran-saran antara lain :

- 1. Pencarian Informasi dan akses wisata dengan cara manual selama ini sebaiknya dialihkan menggunakan aplikasi GO\_LAND yang dapat digunakan kapan saja dan dimana saja.
- 2. Disarankan juga bagi pengguna agar mempelajari sistem terlebih dahulu agar tidak terjadi kesalahan kesalahan fatal yang dapat merugikan kedua belah pihak.

#### **DAFTAR PUSTAKA**

- <span id="page-64-0"></span>Faisal, M. *Sistem Informasi Manajemen: Jaringan*. Yogyakarta : Sukses Offset, 2008
- Grady Booch, J. R. *The Unified Modeling Language User Guide .* Addison Wesley Proffesional,2005.
- Hermawan, J. *Analisa Desain Dan Pemrograman Berorientasi Objek dengan UML Dan VB.Net*. Yogyakarta: Andi, 2004.
- https://stackoverflow.com/questions/43318968/how-to-make-a-simple-trackingandroid-app-using-android-studio
- *http://blog.codingwear.com*
- Jogiyanto.*Analisis dan Desain Sistem Informasi Pendekatan Terstruktur Teori dan Praktek Aplikasi Bisnis.* Yogyakarta: CV. Andi Offset, 2005.
- Nugroho, A. *Analisis Dan Perancangan Sistem Informasi Dengan Metodologi Berorientasi Objek.* Bandung: Informatika, 2005.
- Wahyono, T. *Sistem Informasi: Konsep Dasar, Analisis dan Desain dan Implementasi.* Yogyakarta: Graha Ilmu, 2004.
- NazruddinSafaat H.2012.*Pemrograman Aplikasi Mobile Smartphone dan Tablet PC berbasis Android*